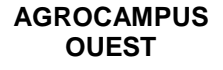

**CFR Angers**

**CFR Rennes**

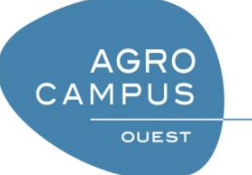

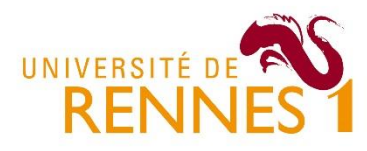

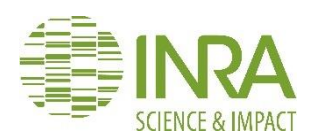

Année universitaire : 2017-2018

Master Biologie, Agrosciences

Parcours Amélioration, Production, Valorisation du Végétal

Option : Génétique, Génomique et Amélioration des Plantes

#### **Rapport de stage**

- d'Ingénieur de l'Institut Supérieur des Sciences agronomiques, agroalimentaires, horticoles et du paysage
- $\boxed{\triangledown}$  de Master de l'Institut Supérieur des Sciences agronomiques, agroalimentaires, horticoles et du paysage
- $\Box$  d'un autre établissement (étudiant arrivé en M2)

# **Contrôle génétique de caractères clés du développement du fraisier, et interaction génotype x environnement**

# Par : Marie FRASER

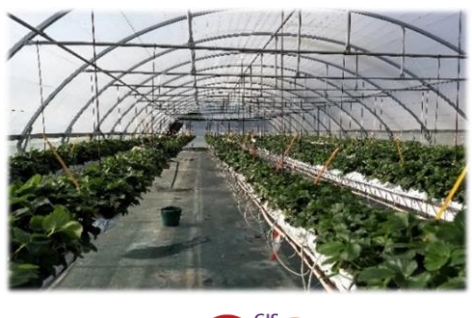

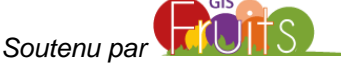

*Soutenu à Rennes le 28/06/2018*

*Devant le jury composé de :* 

Président : M. JUBAULT

Rapporteur : M. ROUSSEAU-GUEUTIN Examinateur : M. MANZANARES-DAULEUX

Enseignant référent : M. JUBAULT

Maître de stage : B. DENOYES

Les analyses et les conclusions de ce travail d'étudiant n'engagent que la responsabilité de son auteur et non celles d'AGROCAMPUS *OUEST et l'université de Rennes 1* 

Ce document est soumis aux conditions d'utilisation

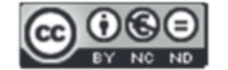

« Paternité-Pas d'Utilisation Commerciale-Pas de Modification 4.0 France »

disponible en ligne <http://creativecommons.org/licenses/by-nc-nd/4.0/deed.fr>

# I] Introduction

La fraise est un fruit très populaire et sa consommation est en général plus élevée que sa production. Cette production de fruits est à haute valeur ajoutée pour de nombreux pays et sa production en Europe représente 19% de la production mondiale en 2014. La filière fraisicole en France occupe la 3ème place en chiffre d'affaire au sein de la filière fruit après la pomme et la poire et avant la pêche-nectarine (INTERFEL). Ce fruit est le 8ème plus consommé par les ménages français (données FranceAgriMer, 2014).

Pour maintenir la compétitivité de la filière européenne, une haute qualité de production doit être assurée. Aujourd'hui, les sélectionneurs européens comme le Ciref ou Planasa poursuivent cet effort en recherchent des variétés produisant des fraises de qualité et dont le rendement permette le retour sur investissement. Mais il faut continuer à développer des systèmes de production innovants ainsi que des stratégies de sélection modernes dans un panel d'environnement varié. La grande influence de l'environnement sur la production de fraise impose des programmes de sélections variétales adaptés à chaque pays voire à chaque grande région de pays.

Un programme de sélection chez le fraisier étant sur 10 ans, l'utilisation de marqueurs dans la sélection s'impose pour raccourcir et optimiser le processus de création variétale. Le génome du fraisier cultivé présente la particularité génétique d'être octoploïde  $(2n = 8x = 56)$  (Darrow, 1966), ce qui rend plus complexe de développement de marqueurs moléculaires liés à des caractères d'intérêt agronomiques. Cependant, des améliorations techniques ont été apportées ces dernières années dans le génotypage haut débit chez cette espèce (Bassil et al. 2015 ; Sanchez-Sevillla et al. 2015), ce qui permet de rechercher efficacement les zones du génome intervenant dans les critères clés du fraisier dont la qualité du fruit (Lerceteau-Köhler et al. 2012). Une fois ces zones identifiées grâce à la construction d'une carte de liaison génétique et à une approche QTL (Quantative Trait Loci), les marqueurs sélectionnés les encadrant doivent être validés chez des ressources génétiques puis utilisés en sélection assistée par marqueur pour créer de nouvelles variétés de haute qualité organoleptique.

#### II) Objectifs de stage

La fraise est un fruit très populaire et sa consommation est en général plus élevée que sa production. Cette production de fruits est à haute valeur ajoutée pour de nombreux pays et sa production en Europe représente 19% de la production mondiale en 2014.

Le sujet de mon stage s'inscrit dans le cadre d'un projet européen : GoodBerry (https://goodberry-eu.eu/). Ce projet a pour but de renforcer la compétitivité d'une production européenne en identifiant des facteurs génétiques et moléculaires permettant de maintenir des rendements et une qualité du fruit élevée, dans un contexte de changement climatique. L'objectif de mon stage est d'étudier les effets du génotype (G), de l'environnement (E) et de leur interaction (GxE) pour différents caractères agronomiques clés du développement du fraisier, tel que le stolonnage, la taille du pétiole, la hauteur du plant et la floraison.

La stratégie mise en place pour caractériser ces effets est une analyse exploratoire suivie d'une recherche de QTL. Cette stratégie s'appuie sur une population en ségrégation mise en place dans 5 pays différents, représentant des environnements contrastés (France, Allemagne, Pologne, Espagne et Italie) et étudiée sur deux années consécutives. Cette population est issue du croisement entre deux génotypes octoploïdes, 'Candonga' et 'Senga Sengana' qui sont respectivement adaptées au sud de l'Espagne et à l'est de l'Europe. L'étude de cette population dans cinq pays différents permettra également d'étudier les effets Environnement et l'interaction Génotype x Environnement.

### II] Matériels et méthodes

#### 1) Matériel végétal

La population en ségrégation étudiée pour l'identification de QTL liés à des caractères agronomiques est issue du croisement entre deux variétés hétérozygotes nonremontantes `Candonga' et `Senga Sengana', de 126 descendants. Les variétés `Candonga' et `Senga Sengana' ont été choisies pour leur adaptation à des environnements très contrastés.

Candonga, également appelée Sabrosa, est une variété espagnole très populaire, de la société Planasa (Huelva, Espagne). Elle est cultivée au sud de l'Espagne pour produire des fraises de bouche et est réputée pour sa forme conique, sa fermeté, facilitant le transport, et sa résistance aux pathogènes (fruitgrowing.it).

Senga Sengana est une variété allemande ancienne, obtenue en 1954 par Dr. von Sengbusch, par croisement entre `Markee' et `Sieger'. Elle est adaptée à l'Europe centrale et de l'est. Elle est utilisée comme fraise d'industrie. Elle est résistante aux basses températures mais n'est pas très ferme, de plus elle est sensible au botrytis.

Le croisement a été réalisé en 2015 et les plants issus de culture in vitro des 126 descendants et des parents devaient être multipliés in vitro dès 2016 pour être plantés cette même année. Cependant, pour le premier cycle de production en 2016-2017, seuls 35 descendants ont pu être multipliés in vitro et les parents étaient issus de multiplication classique par stolon. Pour le deuxième cycle de production, 2017-2018, l'ensemble de la population a été multipliée in vitro. Par année, pour chacun des génotypes, 10 plants ont été distribués à chacun des 5 pays impliqués dans cette étude : Allemagne (Dresden), France (Douville), Italie (Ancone), Espagne (Huelva) et Pologne (Skierniewice).

#### 2) Phénotypage

Dès le début du projet, un protocole harmonisant les notations entre les pays a été mis en place. Le phénotypage concernait des mesures liées au cycle de développement du plant et à la qualité du fruit. Dans mon rapport, je m'intéresserai aux caractères de développement du plant.

Les notations ont été réalisées soit en pépinière soit en production de fruits. En pépinière, des mesures de pétioles à différentes dates ont été réalisées pour rendre compte de l'entrée du plant en dormance. En production de fruits, la date de reprise de croissance du plant a été notée quand les jeunes feuilles en cours de développement étaient visibles. La vigueur du plant a été évaluée par la hauteur et le diamètre du plant, et la taille du pétiole de la plus jeune feuille étalée. La date de floraison était celle de l'apparition de la première fleur ouverte au stade anthèse. Le nombre de stolons a été compté en jours longs au moment de la production de fruits. Les stolons émergeant en continu, plusieurs notations ont été réalisées ce qui permet d'avoir une mesure en début de stolonnage et une donnée cumulée sur l'ensemble de la période d'observation (juin-juillet en France).

Afin de pouvoir réaliser une analyse plus complète des données, je m'intéresserai aux mesures effectuées dans tous les pays ou presque : date de floraison (cycle 1 et 2), nombre de stolons (cycle 1), longueur du pétiole (cycle 1 et 2), hauteur du plant (cycle 1 et 2).

#### 3) Analyse exploratoire des données phénotypiques

Après avoir reçu et/ou repris une partie des données, une analyse exploratoire a été réalisée sur les données phénotypiques des cycles 1 et cycles 2 à l'aide du logiciel R version 3.4.3. Ces analyses statistiques ont pour but d'observer des différences entre génotypes (descendants et parents) et voir l'effet de l'environnement sur la floraison, le stolonnage, et la longueur du pétiole.

Des boxplots ont été réalisés à l'aide du package 'ggplot2' pour comparer la distribution des phénotypes dans chaque pays, ainsi que pour comparer la distribution de chaque génotype au sein de tous les pays. La normalité des données a été étudiée à l'aide d'un test de Shapiro-Wilk. Les données ont également été transformées pour se rapprocher de la normalité, en appliquant un logarithme et la racine carrée.

Après avoir vérifié la normalité des résidus par un test de Shapiro-Wilk, ainsi que l'égalité des variances avec un test de Bartlett, des analyses de variances ont été effectuées afin de voir l'effet génotypique, l'effet de l'environnement, ainsi que l'effet de l'interaction génotype-environnement. L'héritabilité au sens large a également été calculé.

Des calculs de corrélations entre les pays pour chaque type de notation ont été obtenus avec la fonction cor(), avec la méthode de Spearman, afin de voir les pays avec le plus de similitudes et de différences.

Le modèle AMMI (Additive Main effects and Multiplicative Interaction) est un modèle de structuration de l'interaction très répandu pour étudier les interactions GxE (Ly, 2016). Dans ce modèle, les composantes du signal d'interaction sont identifiées par une Analyse en Composantes Principales (ACP) pour les distinguer du bruit résiduel. L'approche AMMI considère en fait une famille de modèles AMMI-k, où un modèle AMMI comprend les k termes d'interactions liés aux k premières composantes principales de l'interaction GxE. Ainsi, le modèle AMMI intègre l'analyse de la variance (ANOVA) pour les effets additifs et celle des composantes principales (ACP) pour les effets multiplicatifs de l'interaction. Ce modèle permet d'identifier les génotypes se comportant de façons stable ou au contraire très contrastée dans les différents environnements (valeur ASV (AMMI Stability Value) attribuée à chaque génotype). Les modèles AMMI ont permis de délimiter avec succès des mégaenvironnements (Annicchiarico, 2002). L'équation du modèle de l'AMMI (Gauch, 1992) est la suivante :

*Yger* = 
$$
\mu
$$
 +  $\alpha$ *g* +  $\beta$ *e* +  $\sum$  ( $\lambda$ *nygn* $\delta$ *en*) +  $\rho$ *ge* + *eger*

Où Yger est la valeur observée du génotype g dans l'environnement e pour r réplicats, u est la movenne générale,  $\alpha q$  l'effet principal du génotype (movenne du génotype – movenne globale),  $\beta e$  est l'effet principal de l'environnement,  $\lambda n$  est la valeur pour l'axe n de l'IPCA (valeur singulière caractérisant la part de l'interaction expliquée par le terme n),  $\gamma gn$  est la valeur du vecteur propre du génotype g pour l'axe n du IPCA,  $\delta en$  est la valeur du vecteur propre de l'environnement e pour l'axe n de l'IPCA (scores associés au génotype précisant les contrastes mis en cause dans le terme n),  $\rho g e$  est la résiduelle ,et  $\varepsilon g e r$  est l'erreur. Ainsi, Σ(ληγ απδen) modélise l'interaction par une somme de termes multiplicatifs, chaque terme étant le produit d'une fonction des génotypes ( $yg$ ) par une fonction des milieux ()(Brancourt-Hulmel *et al.*, 1997).

La représentation visuelle en «biplot » (Gabriel, 1978) est également un avantage majeur du modèle AMMI, pour aider à l'interprétation des interactions GxE. Les génotypes et les environnements sont projetés sur les 2 axes principaux de l'ACP ; les génotypes étant représentés par des points et les environnements par des axes passant par l'ordonnée à l'origine. Ainsi, la visualisation de génotypes à hautes performances à proximité d'un

environnement (ou axe) particulier permet de déterminer quels génotypes seront meilleurs dans quel environnement. L'analyse grâce au modèle AMMI a été effectuée à l'aide des fonctions AMMI() et AMMI.contour() du package 'agricolae'. Lorsque les données de seulement deux pays étaient disponibles, l'analyse AMMI était impossible. Une corrélation a donc été réalisée à la place.

#### 4) Construction des cartes de liaison génétique

#### 4.1) Choix des marqueurs DArT

La carte de liaison génétique a été réalisée à l'aide de marqueurs DArT (Diversity Arrays Technology) à partir d'une technologie développée par la société CAMBIA (http://www.cambia.org/). Des fragments générés par restriction et représentant la diversité d'un groupe de diversité sont clonés. Cet ensemble est appelé 'représentation' et représente en général 0.1% à 10% du génome. Un échantillon aléatoire des clones polymorphes de la banque est sélectionné, séquencé sur 69 pb et placé sur une puce (array). La puce est ensuite hybridée avec les différents ADN étudiés. Deux types de données sont fournies : des marqueurs SilicoDArTs (dominant) qui sont extrait « in silico » du génome, et des marqueurs SNP.

La séquence associée à chaque marqueur permet de le positionner sur le génome diploïde. La société avait fourni la position sur le génome fraisier alors disponible (F. vesca V2.0a1). En collaboration avec un des partenaires européens (IFAPA Espagne), le positionnement a été repris sur la dernière version du génome (v4.0.a1).

En début de stage, un nom a été attribué à chaque marqueur Ce nom intègre un ensemble d'informations. Afin de sélectionner les marqueurs qui serviront à la construction de la carte de liaison génétique, un filtre sur la qualité des marqueurs a été réalisé sur deux critères : (1) la proportion d'individus pour lesquels un génotype 1 ou 0 a été attribué (les autres étant manquants, "-" (call-rate) et (2) la proportion de paires de tests de répétition pour lesquelles le score du marqueur est cohérent (RepAvg). Un deuxième filtre a été appliqué sur la ségrégation des marqueurs et seuls les marqueurs ségrégant comme simple dose (SD) ont été conservés. Pour cela, un test de Chi² a été réalisé pour tester les ségrégations des marqueurs avec des hypothèses de SD ou de multi doses (MD) (Lerceteau-Köhler *et al.* 2003).

Les marqueurs ségrégant 1:1 (P>0.01) et étant présents chez le parent femelle 'Candonga' ou chez le parent mâle 'Senga Sengana' étaient considérés comme SD femelle ou mâle respectivement. Ces marqueurs (respectivement de type SD x ND et ND x SD avec ND pour nulli dose) ont été utilisés pour construire séparément les cartes femelle et mâle. Les marqueurs ségrégant 3:1 et présents chez les deux parents ont ensuite permis de mettre en parallèle des cartes femelle et mâle pour identifier les correspondances entre les groupes de liaison des deux cartes (marqueurs de type SD x SD).

#### 4.2) Construction des cartes de liaisons génétiques

Dans le but de réaliser la carte génétique, des groupes ont tout d'abord été créés sur Joinmap 5 (Van Ooijen, 2006) en incluant tous les marqueurs femelle et mâle, pour trouver la correspondance entre les marqueurs mâles, femelles et présent chez les deux, et attribuer un nom aux groupes de liaisons pour la carte suivante. Les paramètres utilisés sont : une population « CP » (population résultant du croisement entre deux parents hétérozygotes), création des groupes basés sur l'indépendance du LOD (LOD de 5 à 16, avec un pas de 1).

Une fois les correspondances trouvées, les marqueurs mâles et femelles sont rentrés indépendamment sur JoinMap, sans les marqueurs présents chez les deux parents, afin de réaliser les cartes génétiques. L'ordre et la distance des marqueurs a été calculé avec les paramètres de cartographie suivant : algorithme MLM (Maximum Likelihood Mapping), avec

10000 itérations maximum, longueur de burn-in chain de 10000 et une longueur de chaine de 1000 par cycle de Monte Carlo.

Afin de valider ces cartes obtenues avec une autre approche, des cartes génétiques ont été réalisées avec la méthode de régression, en conservant les paramètres par défaut et sans 3ème round pour gagner du temps Des cartes de liaison génétique avec une sélection très stringente de marqueurs ont également été réalisées pour quelques groupes de liaison génétique.

Pour chaque groupe de liaison, les positions génétiques (cM) et physiques (pb) ont été comparées, afin d'ordonner les marqueurs dans le bon sens par rapport à l'ordre physique, d'étudier la cohérence entre les positions physiques et génétiques, et de supprimer éventuellement des marqueurs aberrants et isolés dans la carte. Pour faciliter l'identification de ces marqueurs aberrants, les marqueurs en couplage/répulsion ont été mis sur une même phase.

#### 5) Détection de QTL

Un trait quantitatif est une caractéristique qui peut être associée à des facteurs génétiques ou environnementaux. Un QTL (Quantitative Trait Loci) fait référence à des gènes ou positions de l'ADN qui contribuent à la variation d'un caractère quantitatif.

Le principe de la détection de QTL est d'observer dans une descendance issue d'un reproducteur hétérozygote pour un marqueur donné s'il existe une éventuelle liaison statistique entre les allèles à ce marqueur et le phénotype des plantes. Si une différence existe entre les deux groupes de descendants ayant reçu l'un ou l'autre allèle de ce parent, elle est expliquée par la ségrégation des allèles au marqueur, et signifie qu'un gène affectant ce caractère se situe près du marqueur.

La détection de QTL a été réalisée à l'aide du package 'qtl' du logiciel R. La détection a été faites sur chaque caractère pour chaque pays et chaque année d'essais. La recherche de QTL a été réalisée grâce à la carte de liaison génétique construite.

Dans un premier temps, la méthode de détection de QTL Simple Interval Mapping (SIM) a été utilisée, grâce à la fonction sim.geno() du package. Il faut tout d'abord créer une grille de génotypage, afin d'avoir des marqueurs tous les 2cM, et de créer des marqueurs fictifs si besoin. La méthode du SIM teste la présence de marqueurs chaque 2cM, entre chaque marqueur adjacent. A chaque position un LOD score est calculé, qui représente la probabilité d'avoir un QTL. Un LOD seuil est calculé à 5% et 10% avec la fonction scanone(), permettant de révéler un QTL par groupe de liaison lorsque le LOD d'un marqueur dépasse ce seuil. Dans cette étude, un seuil à 10% est utilisé.

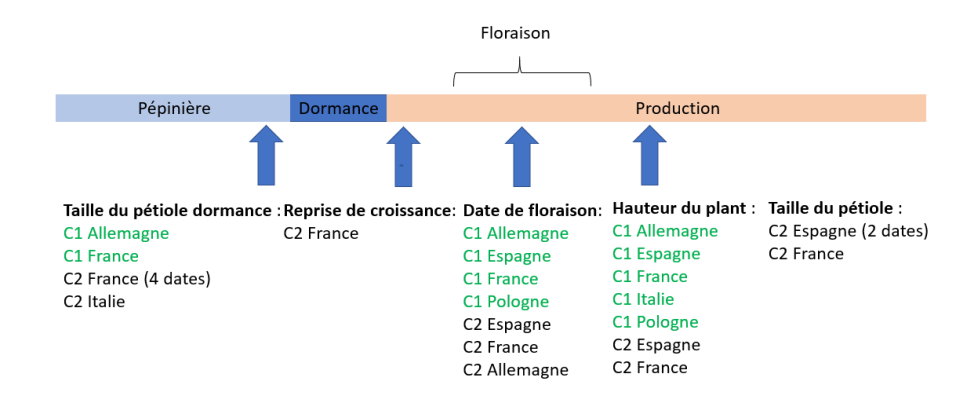

Figure 1 : Récapitulatif des données phénotypiques acquises au cours des deux cycles C1 et  $\overline{C2}$ .

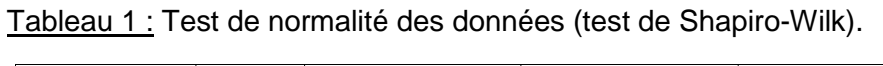

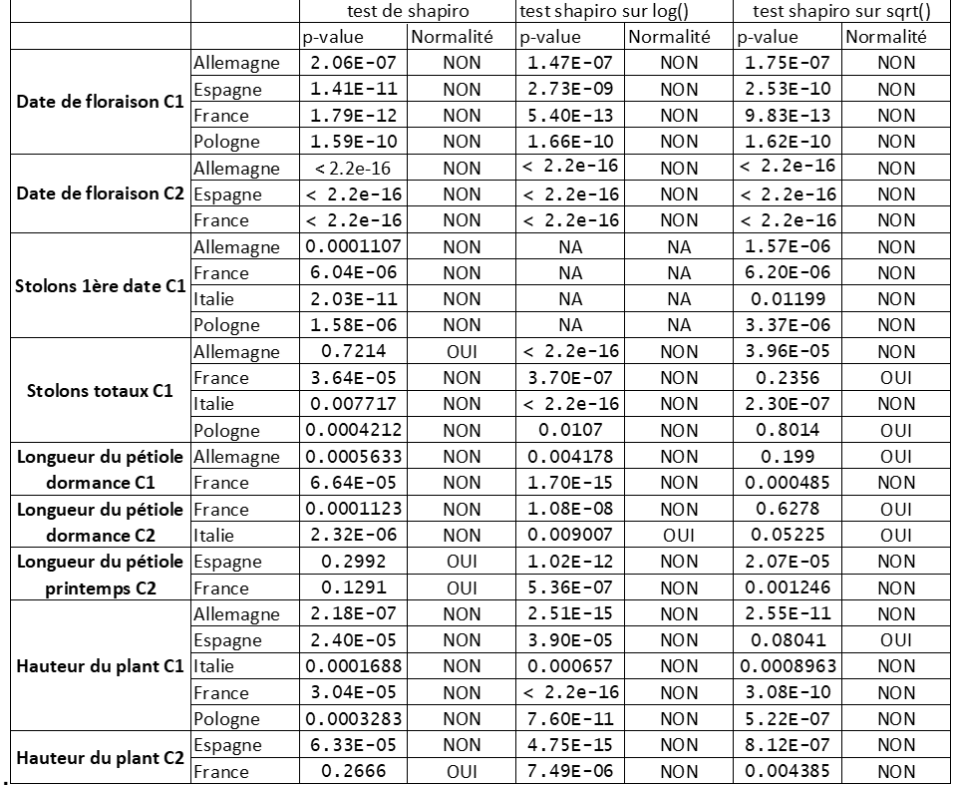

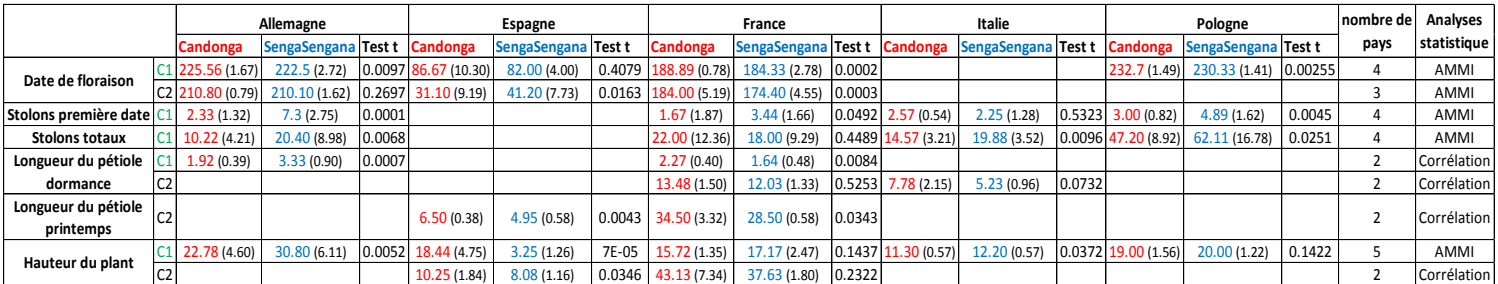

Tableau 2 : Moyennes et écarts-types des parents pour chaque notation.

L'inconvénient du Simple Interval Mapping est que cette méthode ne permet de trouver un seul QTL par groupe de liaison. Afin de remédier à ce problème, si un QTL a été détecté par SIM, on utilise ensuite la Composite Interval Mapping (CIM), pour révéler d'autres QTL potentiels qui seraient masqués par le fort effet du premier QTL trouvé en SIM. La fonction cim() est utilisée.

Pour chacun des QTL identifiés, les marqueurs flanquant sont déterminés par la méthode de décroissance du LOD (fonction « lodint() »).Des calculs du pourcentage de variation phénotypique observée expliquée par le QTL (R²) sont également effectués grâce à la fonction fitqtl(). L'effet du marqueur et l'effet d'additivité sont calculés avec les fonctions effectplot() et effectscan() respectivement.

### III] Résultats

#### 1) Analyse exploratoire des données phénotypiques

#### 1.1) Description des données

Les données étudiées lors de mon stage sont celles du WP3 du projet GoodBerry qui étudie l'architecture génétique de différents caractères agronomiques à partir d'une population en ségrégation issue du croisement Candonga x Senga Sengana. Afin de disposer de tableaux de données dans un format compatible avec le logiciel R, j'ai poursuivi la mise en forme des données des différents pays des cycles 1 et 2. Ce travail avait été initié par Mélyne Falcon en CDD sur le projet. J'ai également acquis de nouvelles données par des notations réalisées sur le site de Douville en France (reprise de la croissance, date de floraison, taille du pétiole en production).

Les données phénotypiques disponibles pour les analyses exploratoires et QTL sont résumées dans la figure 1. Ces données regroupent des notations réalisées sur le cycle 1 (2016 – 2017) sur 35 descendants et les deux parents et sur le cycle 2 (2017 – 2018) sur les 126 descendants et les deux parents. Les notations ont été réalisées soit sur la partie dite « pépinière » (partie du cycle qui inclue l'initiation florale et l'entrée en dormance), soit sur la partie « production de fruits ». Les notations étaient liées soit au développement végétatif : nombre de stolons, tailles du pétiole lors de son entrée en dormance ou en production, hauteur du plant, soit à la floraison : date de floraison.

Les distributions des différents caractères ne suivent pas une loi normale excepté : le nombre total de stolons en Allemagne, la longueur du pétiole au printemps au cycle 2 en France, la hauteur du plant en France au cycle 2 (tableau 1).

Une transformation des données en logarithmes et en racine carrée ne normalise que très peu de données, les données brutes non transformées ont donc été gardées pour effectuer les analyses.

Sur l'ensemble des caractères, les parents montrent des comportements très contrastés (Tableau 2). En résumé, les plants de Candonga sont plus petits (hauteur du plant) que ceux de Senga Sengana excepté en Espagne bien que sa longueur de pétiole en France et en Espagne soit plus grande que celle de Senga Sengana (pas de données pour les 3 autres pays). Candonga produit moins de stolons que Senga Sengana excepté en France (pas de données pour l'Espagne). Les dates de floraison de ces deux génotypes sont similaires au sein d'un pays avec au plus 4 jours de différence excepté pour le cycle 2 en France et en Espagne où ces variétés ont 10 jours de différence (précocité de Candonga en Espagne et le contraire en France).

La population montre une grande variation avec des extrêmes très différents (Tableau 3), principalement pour la date de floraison en cycle 2, la hauteur des plants et la production de stolons.

Tableau 3 : Individus ayant les valeurs les plus faibles et les plus fortes pour chaque caractère (les individus communs à plusieurs pays pour chaque trait sont en couleurs)

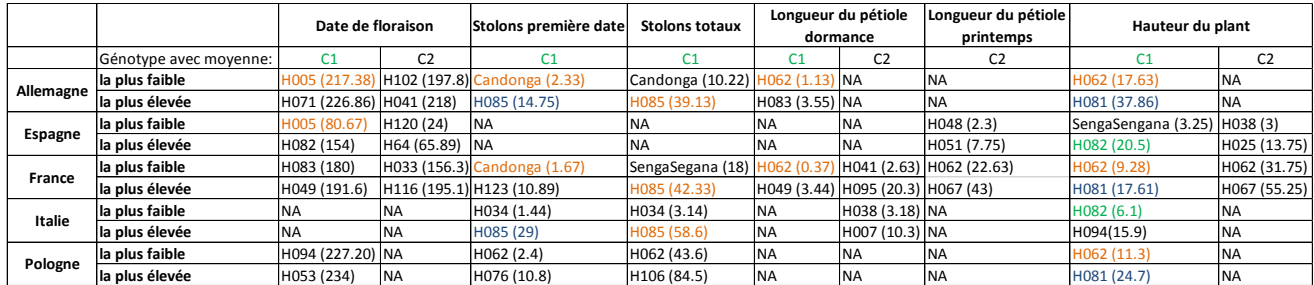

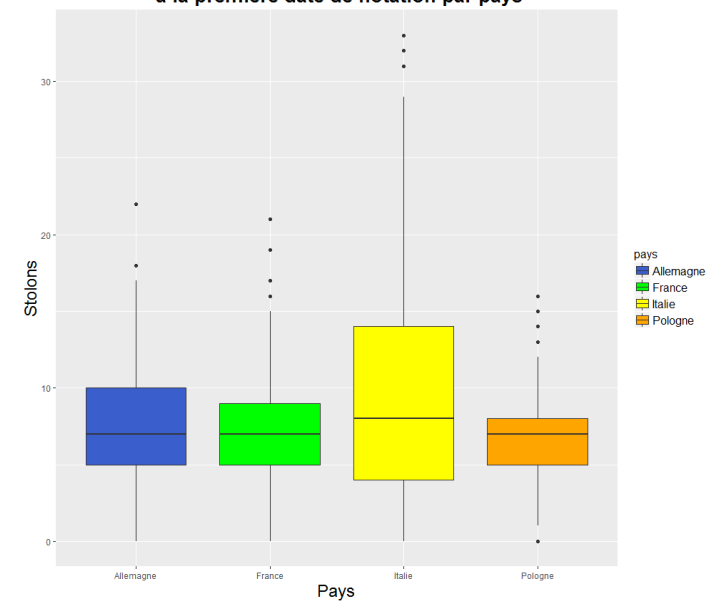

Distribution du nombre de stolons<br>à la première date de notation par pays

Figure 2 : Distribution du nombre de stolons par pays à la première date de notations du cycle 1.

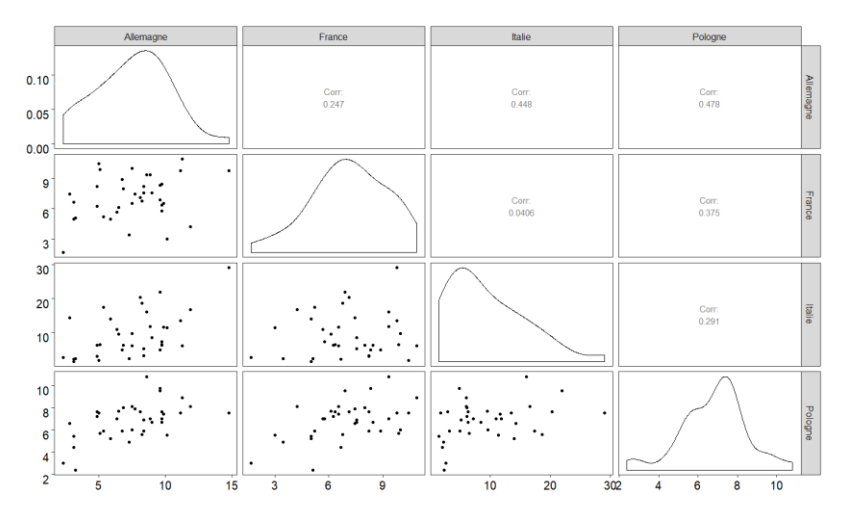

Figure 3 : Corrélation multiple du nombre de stolons à la première date de notation entre pays au cycle 1.

#### 1.2) Stolonnage (nombre de stolons)

Les stolons sont produits à partir des méristèmes axillaires (Tenreira et al. 2017) situés sur les axes en croissance (Costes et al. 2014). La notation de la première date de stolons montre ainsi la capacité du plant à générer très tôt ou pas de nouveaux axes en croissance dédiés au stolonnage. Le nombre total de stolons montre la capacité du plant à émettre des stolons sur l'ensemble des nouveaux axes produits en fin de saison de production de fruits.

La distribution du nombre de stolon à la première date du cycle 1 montre que les pays ont noté de manière similaire sauf l'Italie dont le nombre plus élevé peut être dû à une notation plus tardive (fig.2). On remarque que Candonga est le génotype le moins stolonnant dans 2 pays (France et Allemagne), à l'inverse, H085 a le nombre de stolon le plus élevé dans 2 pays également (Allemagne et Italie) (Tableau 3). La corrélation multiple entre les pays montre que les coefficients de corrélations les plus élevés sont entre l'Allemagne et la Pologne (0.48), et entre l'Allemagne et l'Italie (0.45) (fig.3).

Pour le nombre de stolons totaux, la France, l'Allemagne et l'Italie ont des nombres de stolons totaux similaires, et la Pologne a un nombre de stolons plus élevé (Annexe 1A). La distribution des génotypes et des parents (Annexe 2A) montre que les deux parents Candonga et Senga Sengana produisent peu de stolons comparés à certains descendants qui en produisent presque trois fois plus (e.g. H052).

On observe une forte corrélation entre la première date de notation et la somme de toutes les notations. Néanmoins les données de la Pologne présentent un nuage de points séparé des autres données dû au nombre supérieur de stolons totaux par rapports aux autres pays (fig.4).

L'analyse de variance montre un effet significatif des génotypes, et des pays, ainsi qu'un effet significatif de l'interaction génotype-pays pour les deux données de stolonnage, la première date de notation et le stolonnage total au cycle 1 (Annexe 3).

L'ACP effectuée sur le stolonnage total par le package AMMI sur R (fig. 5) indique que sept génotypes réagissent de façons différentes selon les pays (valeurs élevées d'ASV : H034, H052, H059, H072, H083, H106 et H124). Concernant la première date de notation (Annexe 4A), seul H085 se comporte différemment dans les pays. Sur la figure 6 on peut voir qu'un génotype avec un fort ASV, comme H124, a un rang très changeant au sein de chaque pays, il est peu productif en Allemagne et Italie, et très productif en France et Pologne. Un génotype avec un faible ASV (H047 par exemple) garde toujours un rang similaire par rapport aux autres génotypes, H047 produit toujours plus de stolons que la plupart des autres génotypes dans tous les pays.

A la date de mon stage, nous ne disposons pas des données du cycle 2, les notations de stolonnage se terminant fin juillet.

#### 1.3) Dormance (taille du pétiole avant l'entrée en dormance)

Après une exposition prolongée à de basses températures et à des jours courts, le plant de fraisier entre progressivement en état de dormance. Mesurer la taille du pétiole est un bon moyen d'observer cette entrée en dormance, la production de cellule de pétiole étant inhiber par des jours courts et de basses températures au printemps (Nishizawa, 1992). Au moment de l'entrée en dormance, Candonga a des pétioles plus longs que Senga Sengana en France au cycle 1 ainsi qu'au cycle 2 en France et en Italie. A l'inverse, en Allemagne au cycle 1, c'est Senga Sengana qui a des pétioles plus longs (tableau 2). On peut remarquer une précocité du cycle 2 par rapport au cycle 1 en France.

Au cycle 1, les pétioles à l'entrée en dormance sont plus grands en Allemagne qu'en France (Annexe 1B). Certains génotypes ont des pétioles courts peu importe leur

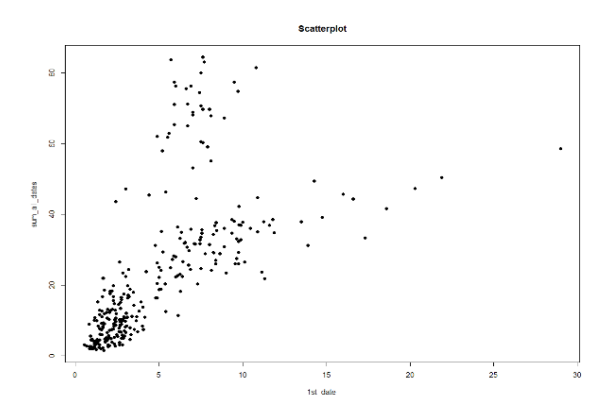

Figure 4 : Corrélation de Spearman sur rang entre le nombre de stolons à la première date de notation, et le nombre total.

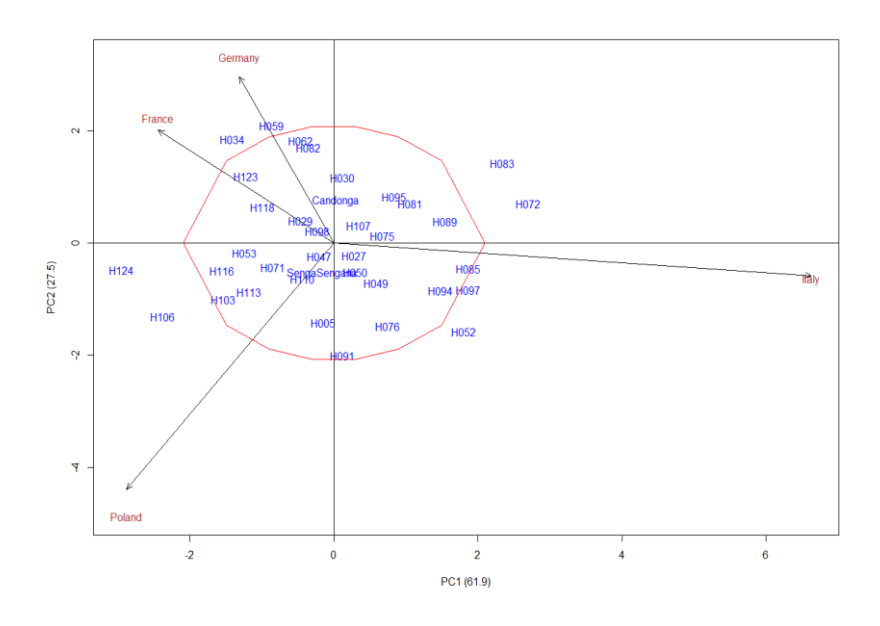

Figure 5: ACP réalisée grâce au package AMMI pour le nombre de stolons total au cycle 1.

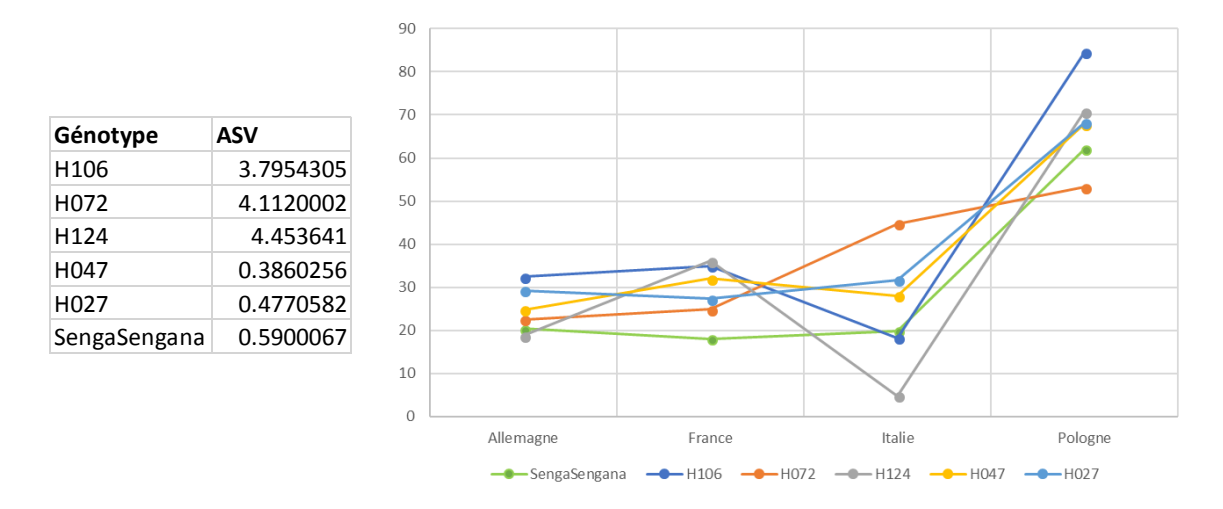

Figure 6 : (A) Moyenne du nombre de stolons total de six génotypes en fonction des pays. Les ASV (AMMI Stabilty Values) correspondantes sont dans le tableau (B).

environnement (H062, H097). On peut observer qu'au cycle 1, H062 a la taille de pétiole la plus petite en Allemagne et en France (Tableau 3). D'autres ont des pétioles plus longs dans tous les pays (H098, H103). Certains génotypes sont très plastiques et ont des pétioles courts ou longs en fonction de leur environnement (H005) (Annexe 2B).

Pour le cycle 2, les pétioles en entrée en dormance sont plus longs en France qu'en Italie (Annexe 1C). Les 128 génotypes réagissent de façons différentes à l'environnement, certains génotypes ont des longueurs de pétioles similaires en France et en Italie, comme H041, H049 ou H106 par exemple. D'autres ont des réactions différentes dans les deux pays, comme le montre la distribution très étendue de certains descendants (H003, H051) (Annexe 2C).

Le coefficient de corrélation entre les données de France et d'Allemagne au cycle 1 est de 0.07 (Annexe 5A). Le coefficient de corrélation entre les données de France et de l'Italie au cycle 2 est de 0.24 (Annexe 5B).

L'analyse de variance réalisée montre un effet significatif des génotypes, des environnements, et de l'interaction des deux (Annexe 3).

#### 1.4) Développement végétatif (taille du pétiole en production)

Des données ne sont disponibles qu'au cycle 2 pour la France et l'Espagne.

Au cycle 2 (en hiver pour l'Espagne) en fin de floraison, Candonga a des pétioles plus longs que Senga Sengana que ce soit en France ou en Espagne (tableau 2). Les pétioles en France sont significativement plus grand qu'en Espagne (Annexe 1D). Le coefficient de corrélation entre les données de France et d'Espagne est de 0.20 (Annexe 5C).

L'analyse de variance indique que les différences de moyennes entre les génotypes sont statistiquement significatives, ainsi que celle des pays et qu'il y a un effet significatif de l'interaction génotype-environnement (Annexe 3).

#### 1.5) Développement végétatif (hauteur du plant)

La hauteur du plant a été mesurée en fin de floraison. Pendant le cycle 1, les plants les plus grands sont en Allemagne (Annexe 1E), avec une moyenne de 29.79 centimètres, suivi de la Pologne (19.32cm) puis de la France (14.35cm), de l'Italie (10.4cm) et de l'Espagne (10.35cm). On remarque que les plants sont plus grands dans les pays plus au nord. Le génotype H097 est très stable à travers les pays (Annexe 2D). La corrélation multiple (fig.7) montre des coefficients de corrélation plus élevé entre l'Allemagne et la Pologne (0.63) et entre l'Allemagne et la France (0.60) et entre la France et la Pologne (0.59). H062 est le génotype le plus petit en moyenne en Allemagne, France et Pologne, et dans ces même pays, H081 est le génotype le plus grand. Contradictoirement, H082 est le génotype le plus petit en Italie et le plus grand en Espagne (Tableau 3).

Pour le cycle 2 (notation France et Espagne), les plants sont beaucoup plus grands en France qu'en Espagne (Annexe 1F). Les faibles valeurs en Espagne pourraient être expliquées par une notation très précoce avant une complète sortie de dormance.

L'analyse de variance montre un effet significatif des génotypes, des pays, ainsi qu'un effet significatif de l'interaction génotype-environnement, que ce soit pour le premier ou le deuxième cycle (Annexe 3).

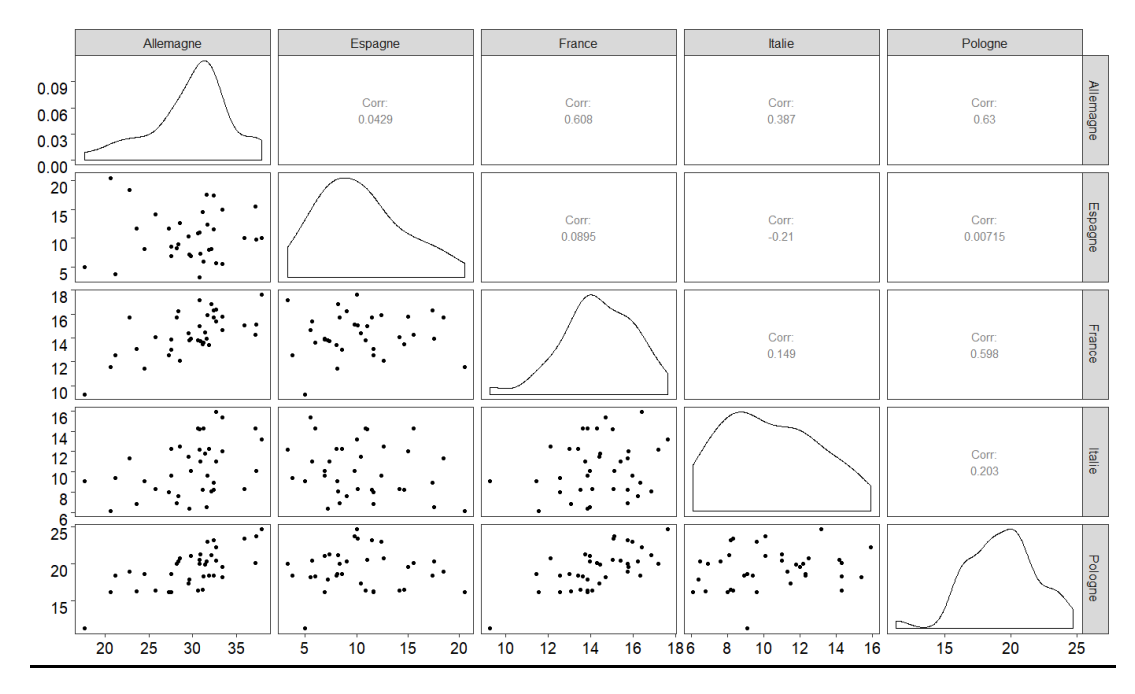

Figure 7 : Corrélation multiple entre pays pour la hauteur du plant au cycle 1.

Tableau 4 : Correspondance entre les groupes de liaison mâle et femelle. Les lignes grisées et les X signifient qu'il n'y a pas de groupe correspondant dans l'autre carte.

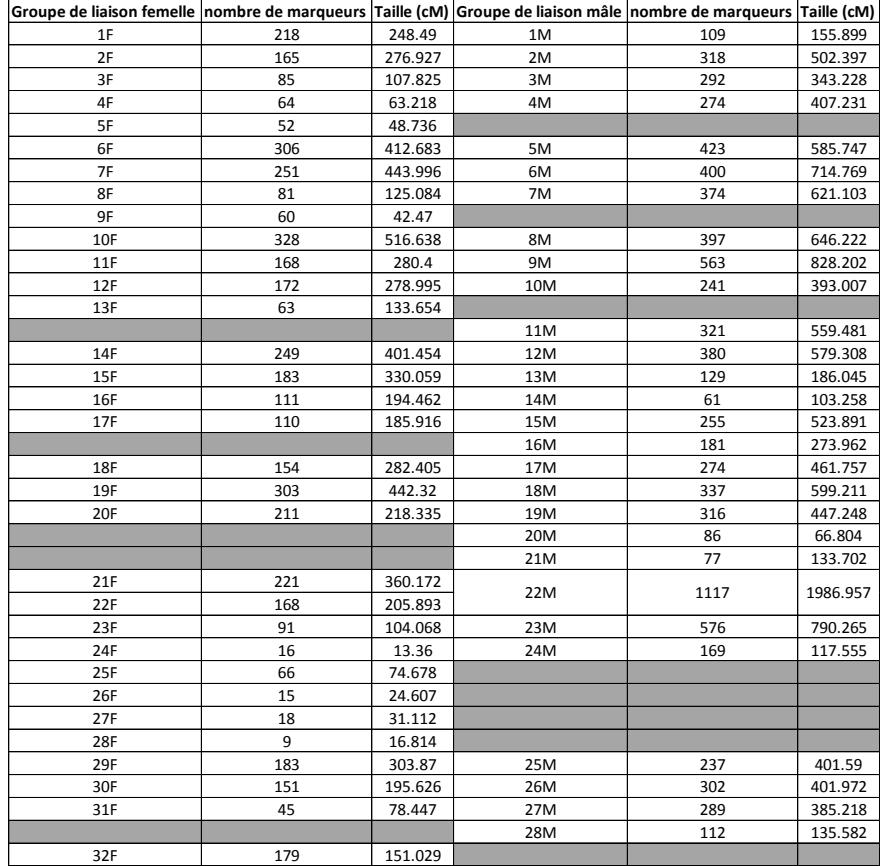

L'analyse AMMI pour le cycle 1 (Annexe 4B) montre que les génotypes qui sortent du groupe sont le parent Candonga ainsi que H082.

Le coefficient de corrélation pour le cycle 2 entre les données de France et d'Espagne est de 0.19 (Annexe 5D).

#### 1.6) Floraison

H005 est le génotype le plus précoce en Allemagne et en Espagne, malgré la grande différence entre les deux environnements (Tableau 3).

Au cycle 1, la période de floraison de l'Espagne est très précoce compte tenu de leur technique culturale (plantation des plants en octobre pour une production en hiver) et également très étendue sur plus de 2 mois. La floraison est la plus tardive en Pologne, suivi de L'Allemagne et la France (Annexe 1G) (données d'Italie non disponibles). La corrélation multiple montre que la corrélation la plus forte est entre l'Allemagne et la Pologne (Annexe 6A).

Au cycle 2, la variation entre les génotypes pour la date de floraison est beaucoup moins étendue en Espagne (Annexe 1H) et la floraison est également plus précoce. A l'inverse, en France au cycle 2, la floraison est plus étendue par rapport au cycle 1, et a également commencée plus précocement. La floraison en Allemagne est, comme au cycle 1, plus tardive qu'en France ou en Espagne, et plus précoce qu'au cycle 1.

L'analyse de variance montre des effets significatifs pour le cycle 1 et 2 du 'génotype', du 'pays' et de l'interaction 'genotype x pays' (Annexe 3).

L'ACP réalisée avec la méthode AMMI montre que 12 génotypes se comportent de façons plus contrastées dans les quatre pays au cycle 1 (Annexe 4C) : Candonga, Senga Sengana, H005, H027, H034, H081, H095, H097, H098, H106, H107, H123. Au cycle 2 (Annexe 4D), seuls deux génotypes sont hors du groupe : H064 et H033.

#### 2) Construction des cartes de liaison génétique

#### 2.1) Cartes femelle et mâle

Le fraisier octoploïde contient 56 chromosomes répartis en sept groupes d'homéologie (GH1 à GH7) incluant chacun huit chromosomes qui sont homologues deux par deux et homéologues entre eux. Sur la base de groupe de liaison rassemblant des marqueurs en couplage/répulsion, 28 groupes de liaison génétique (GL) sont attendus pour chacune des cartes, femelle et mâle. Les cartes de liaison génétique femelle et mâle comportent respectivement 4496 et 8610 marqueurs répartis sur respectivement 32 et 28 groupes de liaison (tableau 4).

La séquence des marqueurs a permis d'attribuer à chaque marqueur un chromosome chez le fraisier diploïde. A chaque groupe de liaison femelle ou mâle, un GH a pu ainsi être attribué sans ambiguïté. Parallèlement, l'utilisation des marqueurs simple dose présent chez les deux parents ont permis d'établir une correspondance entre les GL des sous-génomes chez les cartes de liaison génétique femelle et mâle (tableau 4).

Les résultats montrent que pour la plupart des GL, une correspondance claire a été réalisée entre les deux cartes. Cependant, (1) certains chromosomes sont représentés par deux GL chez la femelle, la distance entre ces deux groupes ne permettant pas de les assembler ; (2) certains GL sont manquant chez des groupes d'homéologie.

Tableau 5 : Résultats de la détection de QTL pour le cycle 1 et 2 pour la carte de liaison génétique femelle. LG : Groupe de liaison, pos : position, a : valeur de l'additivité, R² : part de la variance phénotypique expliquée par le QTL. Les lignes en italiques représentent les QTL à la limite de la détection, avec un LOD supérieur à 2.5.

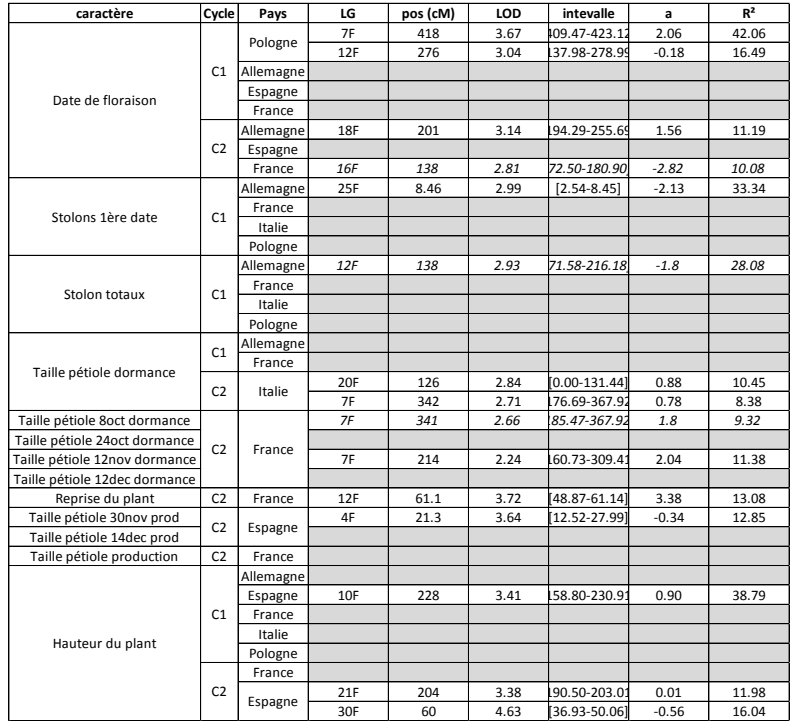

Tableau 6 : Résultats de la détection de QTL pour le cycle 1 et 2 pour la carte de liaison génétique mâle. LG : Groupe de liaison, pos : position, a : valeur de l'additivité, R<sup>2</sup> : part de la variance phénotypique expliquée par le QTL. Les lignes en italiques représentent les QTL à la limite de la détection, avec un LOD supérieur à 2.5.

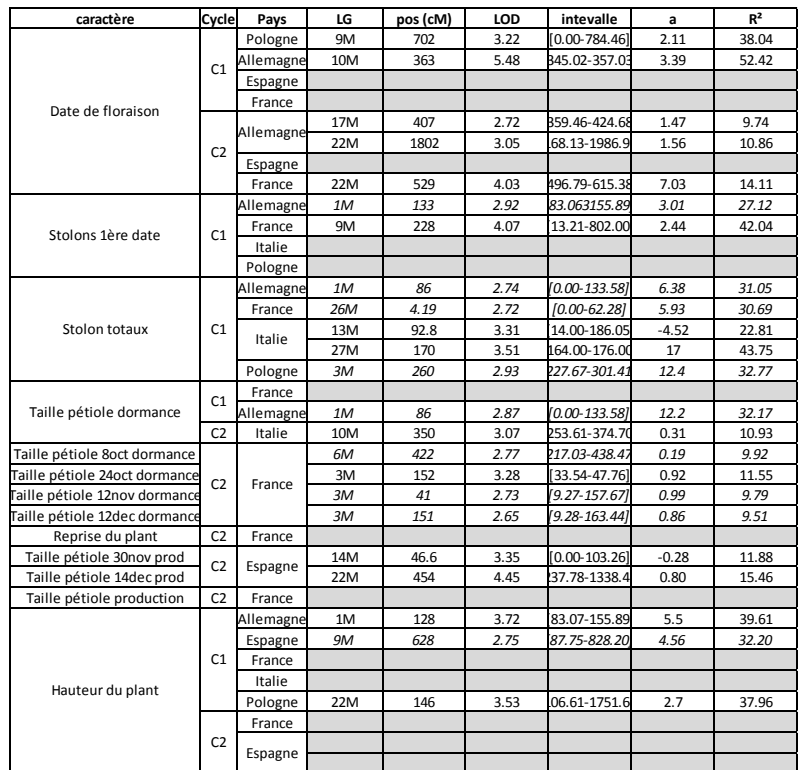

#### 3) Identification de QTL

Nous avons décidé d'identifier les QTL en utilisant les cartes génétiques générées sur les marqueurs DArT à partir de l'analyse MLM. Au total, 26 QTL ont été détectés sur l'ensemble des deux cartes génétiques 12 sur la carte femelle et 14 sur la carte mâle.

#### 3.1) Floraison

Concernant les dates de floraison qui ont été mesurées sur quatre des cinq pays (pas de données pour l'Italie), un total de huit QTL a été détecté (Tableau 5 et 6) : quatre au cycle 1 et quatre au cycle 2. Au cycle 1, parmi les quatre QTL identifiés, deux sont sur la carte de liaison génétique femelle en Pologne (7F et 12F), les deux autres sont sur la carte mâle, en Allemagne (10M) et en Pologne (9M). La Pologne compte donc trois QTL pour la floraison, dont deux sont sur le groupe d'homéologie 3, mais séparés sur les cartes femelle et mâle. Le QTL détectés dans la descendance en Allemagne est aussi sur le GH 3. Au cycle 2, un QTL est sur la carte femelle, en Allemagne (19F) et les trois autres sont sur la carte mâle, dont deux pour l'Allemagne (17M et 22M) et le troisième est situé comme pour l'Allemagne sur le groupe 22M en France.

#### 3.2) Développement végétatif

Dix-huit QTL ont été détecté pour le développement végétatif (Tableau 5 et 6). Sept QTL ont été identifié pour le cycle 1, dont cinq sur la carte mâle et deux sur la carte femelle. Au cycle 2, onze QTL de développement végétatif sont présent, avec quatre et sept respectivement sur les cartes mâle et femelle.

#### 3.2.1) Nombre de stolons

Pour le nombre de stolons (C1) évalués sur l'ensemble des pays (excepté l'Espagne), à la première date de notation et le nombre total de stolons, la majorité des QTLs a été identifiée chez la carte mâle (mâle :3 QTL au-dessus du seuil et 3 QTL à la limite de la significativité ; femelle : 2 QTL au-dessus du seuil). La plupart de ces QTL sont sur des groupes de liaison différents au sein d'un même caractère (première date de notation des stolons ou nombre total de stolons) et entre les cartes femelle et mâle. On peut noter que le QTL localisé sur le groupe de liaison 1M (à la limite de la significativité) a été identifié pour les deux notations réalisées en Allemagne.

#### 3.2.2) Taille du pétiole évaluée à l'entrée en dormance (pépinière)

Concernant la taille du pétiole à l'entrée en dormance évaluée en France (C1 et C2), Allemagne (C1) et Italie (C2), un nombre également plus élevé de QTL sur la carte mâle a été observé (4 chez la carte femelle versus 6 chez la carte mâle, en incluant les QTL à la limite de la significativité). De façon remarquable, les QTL identifiés sur les 7F (C2 en Italie et France) sont probablement les mêmes. En France au cycle 2, le QTL 2M è été identifié sur les trois dernières des quatre notations réalisées.

#### 3.2.3) Taille du pétiole évaluée en production

La taille du pétiole après floraison a été évaluée en France et en Espagne. Trois QTL localisés sur des groupes de liaison différents (deux femelles et un mâle) ont été identifiés sur les notations réalisées en Espagne.

#### 3.2.4) Hauteur du plant

La hauteur du plant a été mesurée sur les cinq pays au cycle 1 et sur deux pays au cycle 2. Six QTL ont été identifiés, quatre pour le cycle 1 et deux au cycle 2. Ces QTL sont localisés sur ces groupes de liaison différents, excepté ceux localisés sur les groupes 21F et 22M.

#### 3.2.5) Reprise du plant

En France, au cycle 2, la date de reprise de la croissance végétative des plants a été notée, et un QTL a été détecté sur la carte mâle sur le groupe de liaison 12F.

### IV] Discussion

#### 1) Le fraisier est une plante qui montre une très forte plasticité

L'analyse exploratoire des données de phénotypage des 126 descendants présents dans cinq pays différents, ainsi que la détection de QTL réalisée sur cette population ont permis de mettre en évidence une très forte plasticité du fraisier. En effet, les génotypes réagissent très différemment selon leur environnement (interaction Génotype x Environnement élevée). Cela est visible à partir des analyses AMMI par exemple qui montrent que certains génotypes sont très adaptés à des environnements spécifiques, et mal adaptés à d'autres (génotypes ayant des ASV très fortes). Cela est également visible par la détection de QTL, qui montre que dans la majorité des cas, les QTL ne se retrouvent pas dans plusieurs pays pour un même caractère. De plus, les QTL identifiés au cycle 1 dans un pays pour un caractère donné ne sont pas retrouvés au cycle 2, malgré l'augmentation de la puissance du phénotypage au cycle 2 (91 génotypes supplémentaires). Les génotypes sont donc sensibles aux changements climatiques au sein d'un même pays entre deux années.

Cela témoigne bien de la très grande plasticité du fraisier. La plasticité phénotypique est la capacité d'un génotype à produire différents phénotypes selon son environnement (Nilsson-Ehle, 1914). Les gènes sont régulés de façon différentielle en fonction de l'environnement auquel sont soumis les génotypes (Sultan, 2000).

Cette grande plasticité phénotypique prouve la nécessité d'adapter les programmes de sélection aux environnements, et non uniquement aux critères gustatifs souhaité par la population de chaque pays. Une même variété ne peut être cultivée partout en Europe, son rendement serait trop faible dans certains pays. Il faut donc développer des programmes de sélections pour chaque technique culturale, ainsi que pour chaque pays, voire pour chaque région de ces pays. A travers les articles des Acta Horticulturae, il est d'ailleurs possible de se rendre compte de la multiplicité des programmes de sélection avec la présence souvent de plus d'une entreprise de sélection par pays. Au Japon, il y a un programme de sélection par région (Morishita, 2014).

#### 2) Les QTL identifiés sont pour la plupart non décrits dans des précédentes analyses

Au total, vingt-six QTL ont été identifiés, et la plupart ne sont pas décrits dans la bibliographie.

Concernant les QTL pour la date de floraison, nous avons des QTL sur les groupes d'homéologie 2, 3, 5, et 6. Dans la littérature, des QTL en lien avec la remontée florale ont été détectés sur le GH4 (Gaston *et al.* 2013 ; Castro *et al*., 2016 ; Sooriyapathirana *et al.* ,2015), mais Candonga et Senga Sengana ne sont pas des fraisiers remontants.

Chez *F. vesca*, le gène responsable de la remontée florale, *TERMINAL FLOWER 1* (*FvTFL1*), est situé sur le GL6 (Sargent *et al*., 2006; Samad et al., 2017). Dans notre analyse, deux QTL sont sur le GH6. L'analyse de Samad *et al.* (2017) a également révélé des QTL sur le GL7 et GL4.

Pour le nombre de stolons, nous avons des QTL sur les groupes d'homéologie 3, 4, 6 et 7. Dans la bibliographie, des QTL ont été trouvé sur les groupes d'homéologie I , II (Sooriyapathirana *et al*., 2015), IV ( Sooriyapathirana *et al*., 2015 ; Samad *et al*., 2017), et 5 (Samad *et al*., 2017).

Concernant les QTL en lien avec la hauteur du plant, nous avons trouvé des QTL sur les GH1, 3, 6 et 7. Zorrilla-Fontanesi *et al*., (2011) ont détecté un QTL chez F. x ananassa, pendant deux années consécutives sur le groupe de liaison LG IV. Nous n'avons pas de QTL sur ce groupe de liaison.

Ces différences peuvent suggérer le rôle de fonds génétiques différents en plus d'environnements différents.

En conclusion, mes résultats permettent de souligner la plasticité très forte du fraisier pour les caractères développementaux. Les analyses de critères de qualité du fruit qui sont en cours permettront de confirmer ou non cette plasticité sur d'autres aspects développementaux.

# V] Conclusion

Les analyses statistiques et la détection de QTL réalisées au cours de ce stage ont permis de mettre en évidence la présence d'interactions génotype x environnement ainsi qu'une forte plasticité du génome du fraisier octoploïde. En effet, les boxplots réalisés montraient bien que les données n'étaient pas homogènes entre les pays, signifiant une réaction et une adaptabilité différentes des génotypes selon les pays. Cela a été confirmé par les analyses de variances, qui montraient l'effet significatif de l'interaction entre les génotypes et les pays, et l'utilisation de la méthode AMMI, qui a montré le comportement instable de certains génotypes à travers les cinq pays.

L'analyse QTL a révélé un total de 26 QTL, répartis sur 2 cycles de cultures, 5 pays et 6 traits développementaux. On observe que très rarement les même QTL entre les pays, ni même au sein des pays entre le cycle 1 et le cycle 2, ce qui conforte la forte influence sur le contrôle génétique de caractères clés du développement du fraisier tel que le stolonnage, la taille du pétiole ou encore la hauteur du plant.

Ces résultats prouvent qu'il est important de cultiver des variétés de fraisier adaptées à chaque lieu de production.

# Bibliographie

BASSIL, Nahla V, DAVIS, Thomas M, ZHANG, Hailong, FICKLIN, Stephen, MITTMANN, Mike, WEBSTER, Teresa, MAHONEY, Lise, WOOD, David, ALPERIN, Elisabeth S, ROSYARA, Umesh R, KOEHORST-VANC PUTTEN, Herma, MONFORT, Amparo, SARGENT, Daniel J, AMAYA, Iraida, DENOYES, Beatrice, BIANCO, Luca, VAN DIJK, Thijs, PIRANI, Ali, IEZZONI, Amy, MAIN, Dorrie, PEACE, Cameron, YANG, Yilong, WHITAKER, Vance, VERMA, Sujeet, BELLON, Laurent, BREW, Fiona, HERRERA, Raul et VAN DE WEG, Eric, 2015. Development and preliminary evaluation of a 90 K Axiom® SNP array for the allo-octoploid cultivated strawberry Fragaria × ananassa. In : *BMC Genomics* [en ligne]. 7 décembre 2015. Vol. 16, n° 1, p. 155. [Consulté le 7 juin 2018]. DOI 10.1186/s12864-015-1310-1. Disponible à l'adresse : http://www.biomedcentral.com/1471- 2164/16/155.

BRANCOURT-HULMEL, M, BIARNÈS-DUMOULIN, V et DENIS, Jb, 1997. Points de repère dans l'analyse de la stabilité et de l'interaction génotype-milieu en amélioration des plantes. In : [en ligne]. 1997. [Consulté le 8 juin 2018]. Disponible à l'adresse : https://hal.archives-ouvertes.fr/hal-00885838/document.

CASTRO, P., BUSHAKRA, J. M., STEWART, P., WEEBADDE, C. K., WANG, D., HANCOCK, J. F., FINN, C. E., LUBY, J. J. et LEWERS, K. S., 2015. Genetic mapping of day-neutrality in cultivated strawberry. In : *Molecular Breeding* [en ligne]. 13 février 2015. Vol. 35, n° 2, p. 79. [Consulté le 14 février 2018]. DOI 10.1007/s11032-015-0250-4. Disponible à l'adresse : http://link.springer.com/10.1007/s11032-015-0250-4.

COSTES, Evelyne, CRESPEL, Laurent, DENOYES, Béatrice, MOREL, Philippe, DEMENE, Marie-NoëIle, LAURI, Pierre-Eric et WENDEN, Bénédicte, 2014. Bud structure, position and fate generate various branching patterns along shoots of closely related Rosaceae species: a review. In : *Frontiers in Plant Science* [en ligne]. 2 décembre 2014. Vol. 5, p. 666. [Consulté le 7 juin 2018]. DOI 10.3389/fpls.2014.00666. Disponible à l'adresse : http://journal.frontiersin.org/article/10.3389/fpls.2014.00666/abstract.

DARROW, George M, 1966. *The Strawberry* [en ligne]. S.l. : Holt, Rinehart and Winston. [Consulté le 21 février 2018]. Disponible à l'adresse : https://specialcollections.nal.usda.gov/speccoll/collectionsguide/darrow/Darrow\_TheStrawberry.pdf.

GABRIEL, K. R., 1978. *Least Squares Approximation of Matrices by Additive and Multiplicative Models* [en ligne]. 1978. S.l. : WileyRoyal Statistical Society. [Consulté le 12 juin 2018]. Disponible à l'adresse : https://www.jstor.org/stable/2984755.

GASTON, Amèlia, PERROTTE, Justine, LERCETEAU-KÖHLER, Estelle, ROUSSEAU-GUEUTIN, Mathieu, PETIT, Aurélie, HERNOULD, Michel, ROTHAN, Christophe et DENOYES, Béatrice, 2013. PFRU, a single dominant locus regulates the balance between sexual and asexual plant reproduction in cultivated strawberry. In : *Journal of Experimental Botany* [en ligne]. 1 avril 2013. Vol. 64, n° 7, p. 1837‑1848. [Consulté le 8 juin 2018]. DOI 10.1093/jxb/ert047. Disponible à l'adresse : https://academic.oup.com/jxb/article-lookup/doi/10.1093/jxb/ert047.

LERCETEAU-KÖHLER, E., MOING, A., GUÉRIN, G., RENAUD, C., PETIT, A., ROTHAN, C. et DENOYES, Béatrice, 2012. Genetic dissection of fruit quality traits in the octoploid cultivated strawberry highlights the role of homoeo-QTL in their control. In : *Theoretical and Applied Genetics* [en ligne]. 4 avril 2012. Vol. 124, n° 6, p. 1059‑1077. [Consulté le 7 juin 2018]. DOI 10.1007/s00122-011-1769-3. Disponible à l'adresse : http://link.springer.com/10.1007/s00122-011-1769-3.

LERCETEAU-KOHLER, E., GUERIN, G., LAIGRET, F. et DENOYES-ROTHAN, B., 2003. Characterization of mixed disomic and polysomic inheritance in the octoploid strawberry (Fragaria x ananassa) using AFLP mapping. In : *TAG Theoretical and Applied Genetics* [en ligne]. 1 août 2003. Vol. 107, n° 4, p. 619‑628. [Consulté le 6 avril 2018]. DOI 10.1007/s00122-003-1300- 6. Disponible à l'adresse : http://link.springer.com/10.1007/s00122-003-1300-6.

LY, Delphine, 2016. Prédictions génomiques des interactions Génotype x Environnement à l'aide d'indicateurs agro-climatiques chez le blé tendre (Triticum aestivum L.). In : [en ligne]. 25 janvier 2016. [Consulté le 12 juin 2018]. Disponible à l'adresse : https://tel.archives-ouvertes.fr/tel-01477172/.

MORISHITA, M., 2014. THE STATUS OF STRAWBERRY BREEDING AND CULTIVATION IN JAPAN. In : *Acta Horticulturae* [en ligne]. août 2014. n° 1049, p. 125‑131. [Consulté le 22 juin 2018]. DOI 10.17660/ActaHortic.2014.1049.10. Disponible à l'adresse : https://www.actahort.org/books/1049/1049\_10.htm.

NISHIZAWA, Takashi, 1992. The Length and Number of Epidermal Cells in Petioles of Strawberry Plants as Affected by Photoperiod and Temperature during Vegetative and Resting Periods. In : *Engei Gakkai zasshi* [en ligne]. 1992. Vol. 61, n° 3, p. 559‑564. [Consulté le 15 juin 2018]. DOI 10.2503/jjshs.61.559. Disponible à l'adresse : http://joi.jlc.jst.go.jp/JST.Journalarchive/jjshs1925/61.559?from=CrossRef.

SAMAD, Samia, KUROKURA, Takeshi, KOSKELA, Elli, TOIVAINEN, Tuomas, PATEL, Vipul, MOUHU, Katriina, SARGENT, Daniel James et HYTÖNEN, Timo, 2017. Additive QTLs on three chromosomes control flowering time in woodland strawberry (Fragaria vesca L.). In : *Horticulture Research* [en ligne]. 24 mai 2017. Vol. 4, p. 17020. [Consulté le 13 juin 2018]. DOI 10.1038/hortres.2017.20. Disponible à l'adresse : http://www.nature.com/articles/hortres201720.

SARGENT, D. J., CLARKE, J., SIMPSON, D. W., TOBUTT, K. R., ARÚS, P., MONFORT, A., VILANOVA, S., DENOYES-ROTHAN, B., ROUSSEAU, M., FOLTA, K. M., BASSIL, N. V. et BATTEY, N. H., 2006. An enhanced microsatellite map of diploid Fragaria. In : *Theoretical and Applied Genetics* [en ligne]. 28 mai 2006. Vol. 112, n° 7, p. 1349‑1359. [Consulté le 13 juin 2018]. DOI 10.1007/s00122-006-0237-y. Disponible à l'adresse : http://www.ncbi.nlm.nih.gov/pubmed/16505996.

SARGENT, D. J., PASSEY, T., ŠURBANOVSKI, N., LOPEZ GIRONA, E., KUCHTA, P., DAVIK, J., HARRISON, R., PASSEY, A., WHITEHOUSE, A. B. et SIMPSON, D. W., 2012. A microsatellite linkage map for the cultivated strawberry (Fragaria × ananassa) suggests extensive regions of homozygosity in the genome that may have resulted from breeding and selection. In : *Theoretical and Applied Genetics* [en ligne]. 5 mai 2012. Vol. 124, n° 7, p. 1229‑1240. [Consulté le 7 juin 2018]. DOI 10.1007/s00122-011-1782-6. Disponible à l'adresse : http://www.ncbi.nlm.nih.gov/pubmed/22218676.

SOORIYAPATHIRANA, Suneth S., MOOKERJEE, Sonali, WEEBADDE, Cholani K., FINN, Chad E., LEWERS, Kim, BUSHAKRA, Jill M., LUBY, James J., STEWART, Philip, NEILS, Stuart et HANCOCK, James F., 2015. Identification of QTL associated with flower and runner production in octoploid strawberry (Fragaria×ananassa). In : *Journal of Berry Research* [en ligne]. 15 septembre 2015. Vol. 5, n° 3, p. 107‑116. [Consulté le 7 juin 2018]. DOI 10.3233/JBR-150095. Disponible à l'adresse : http://www.medra.org/servlet/aliasResolver?alias=iospress&doi=10.3233/JBR-150095.

SULTAN, Sonia E, 2000. Phenotypic plasticity for plant development, function and life history. In : *Trends in Plant Science* [en ligne]. 1 décembre 2000. Vol. 5, n° 12, p. 537‑542. [Consulté le 22 juin 2018]. DOI 10.1016/S1360-1385(00)01797-0. Disponible à l'adresse : https://www.sciencedirect.com/science/article/pii/S1360138500017970.

TENREIRA, Tracey, LANGE, Maria João Pimenta, LANGE, Theo, BRES, Cécile, LABADIE, Marc, MONFORT, Amparo, HERNOULD, Michel, ROTHAN, Christophe et DENOYES, Béatrice, 2017. A Specific Gibberellin 20-Oxidase Dictates the Flowering-Runnering Decision in Diploid Strawberry. In : *The Plant cell* [en ligne]. 1 septembre 2017. Vol. 29, n° 9, p. 2168‑2182. [Consulté le 23 mai 2018]. DOI 10.1105/tpc.16.00949. Disponible à l'adresse :

VERMA, S., BASSIL, N.V., VAN DE WEG, E., HARRISON, R.J., MONFORT, A., HIDALGO, J.M., AMAYA, I., DENOYES, B., MAHONEY, L., DAVIS, T.M., FAN, Z., KNAPP, S. et WHITAKER, V.M., 2017. Development and evaluation of the Axiom ® IStraw35 384HT array for the allo-octoploid cultivated strawberry *Fragaria* × *ananassa*. In : *Acta Horticulturae* [en ligne]. avril 2017. n° 1156, p. 75‑82. [Consulté le 7 juin 2018]. DOI 10.17660/ActaHortic.2017.1156.10. Disponible à l'adresse : https://www.actahort.org/books/1156/1156\_10.htm.

ZORRILLA-FONTANESI, Yasmín, CABEZA, Amalia, DOMÍNGUEZ, Pedro, MEDINA, Juan Jesús, VALPUESTA, Victoriano, DENOYES-ROTHAN, Beatrice, SÁNCHEZ-SEVILLA, José F. et AMAYA, Iraida, 2011. Quantitative trait loci and underlying candidate genes controlling agronomical and fruit quality traits in octoploid strawberry (Fragaria × ananassa). In : *Theoretical and Applied Genetics* [en ligne]. 11 septembre 2011. Vol. 123, n° 5, p. 755‑778. [Consulté le 7 juin 2018]. DOI 10.1007/s00122- 011-1624-6. Disponible à l'adresse : http://www.ncbi.nlm.nih.gov/pubmed/21667037.

# Annexes :

Annexe 1 : Distributions par pays. (A) Distribution du nombre de stolons total par pays au cycle 1. (B) Distribution de la longueur du pétiole à la sortie de dormance au cycle 1. (C) Distribution de la longueur du pétiole à la sortie de dormance au cycle 2. (E) Distribution de la hauteur des plants en fonction des pays au cycle 1. (F) Distribution de la hauteur des plants en fonction des pays au cycle 2. (G) : Distribution de la date de floraison des génotypes en fonction des pays au cycle 1. Ici le premier jour de l'année est le 1er octobre. (H) Distribution de la date de floraison des génotypes en fonction des pays au cycle 2. Ici le premier jour de l'année est le 1er octobre.

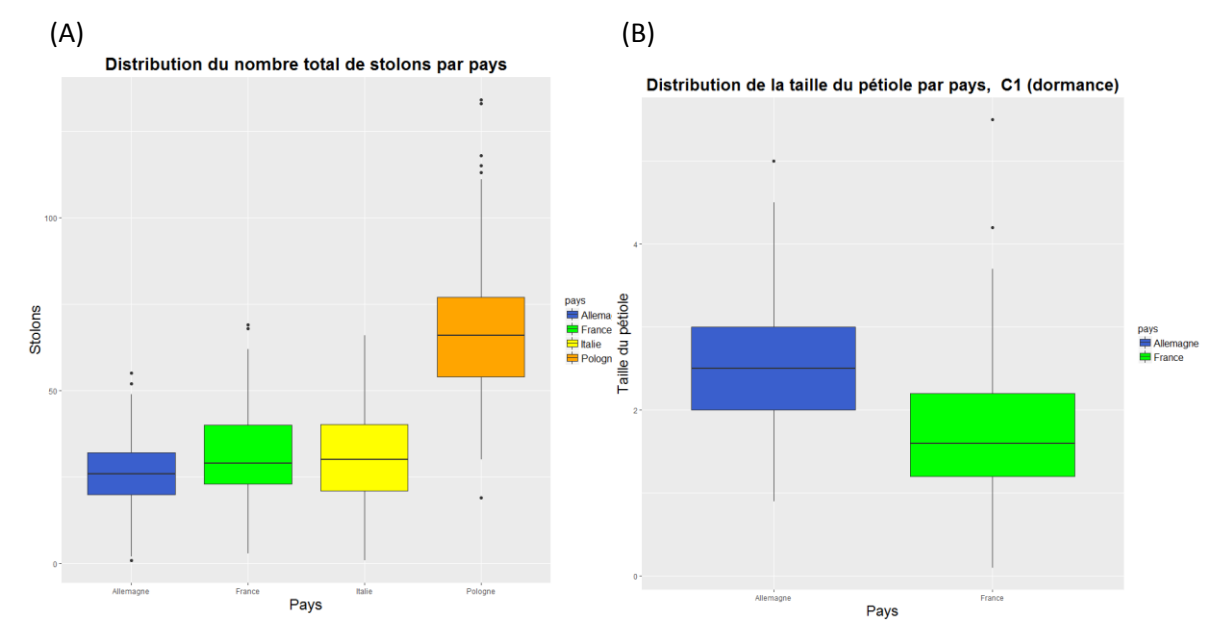

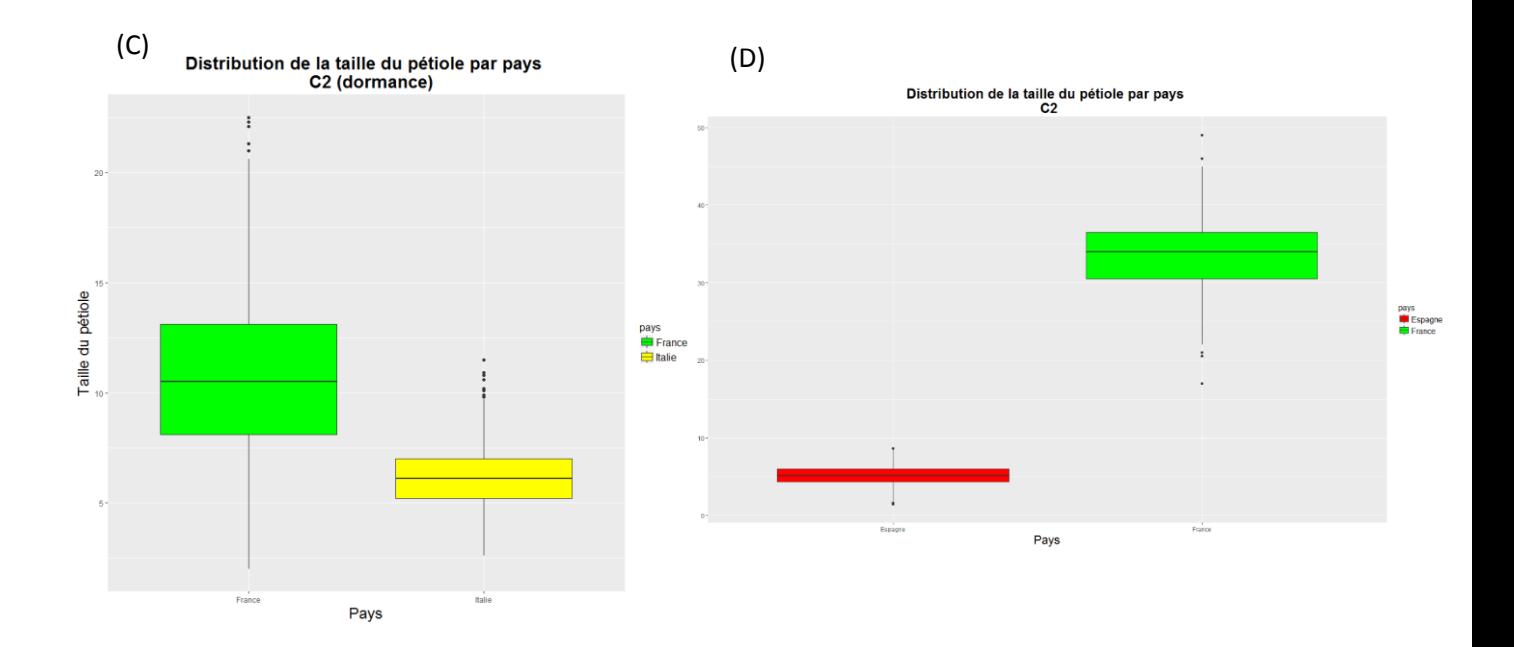

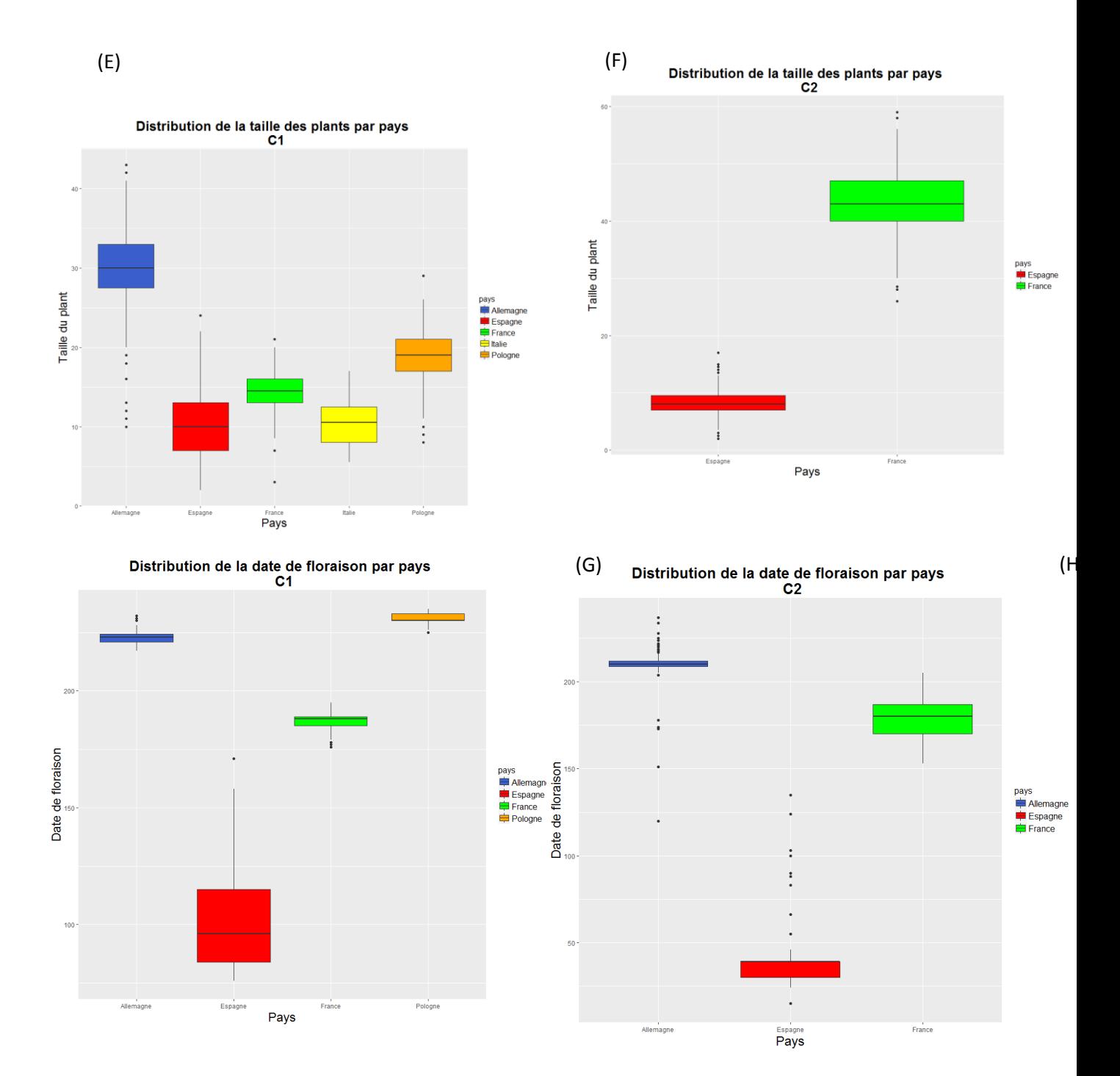

Annexe 2 : Distribution par génotypes.(A) Distribution du nombre de stolons total par génotypes au cycle 1. (B) Distribution de la longueur du pétiole par génotypes au cycle 1. (C) Distribution de la longueur du pétiole par génotypes à la sortie de dormance au cycle 2. (D) Distribution de la hauteur des plants par génotype au cycle 1

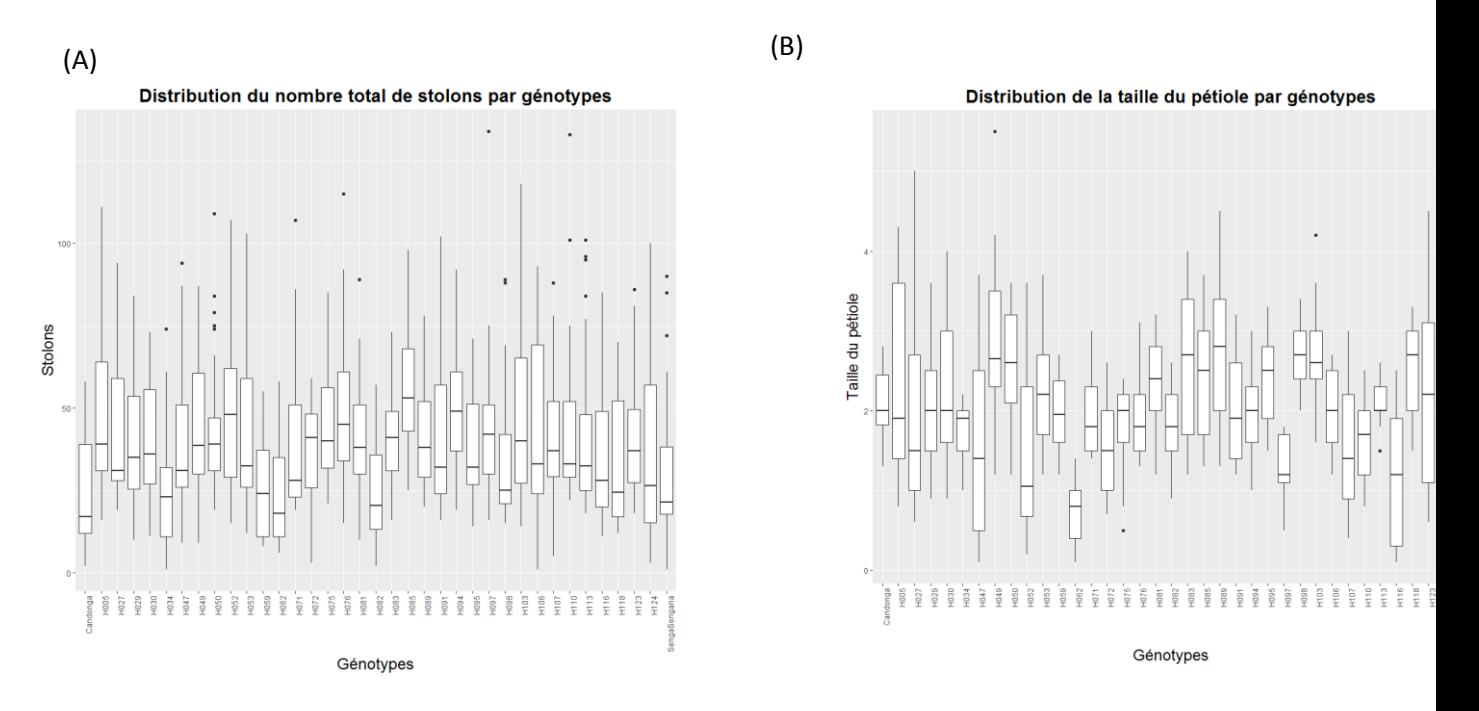

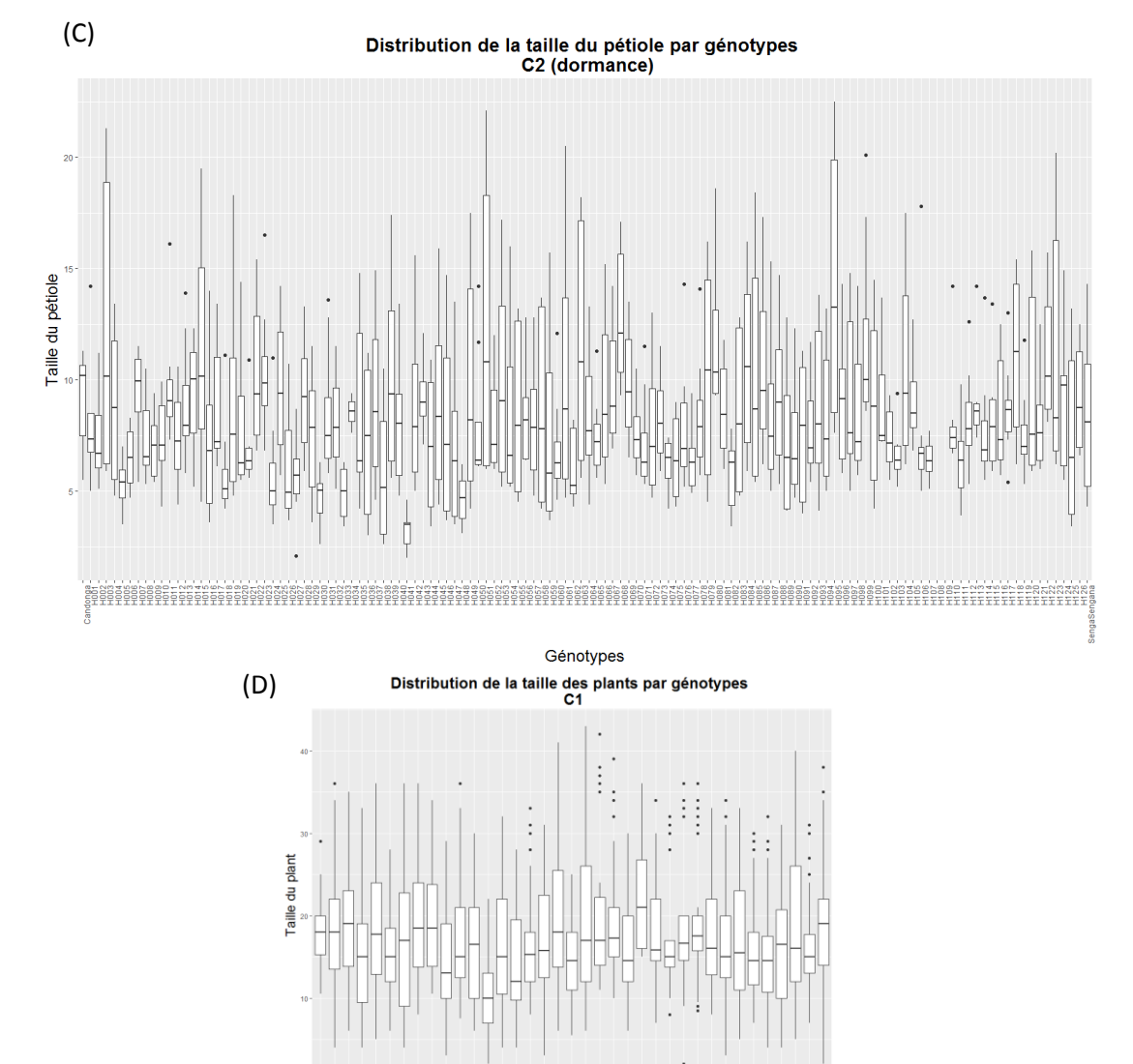

Génotypes

Annexe 3 : Test de normalité des résidus (test de Shapiro-Wilk) et résultats de l'analyse de variance. \*\*\* = significativité à 0%

|                                  | test de shapiro |                               | effet génotype |                         | effet pays |                         | effet interaction génotype-pays |                 |
|----------------------------------|-----------------|-------------------------------|----------------|-------------------------|------------|-------------------------|---------------------------------|-----------------|
|                                  | p-value         | Normalité des résidus p-value |                | significativité p-value |            | significativitep-value  |                                 | significativité |
| Date de floraison C1             | < 2.2e-16  NON  |                               | $<$ 2e-16      | ***                     | <2e-16     | ***                     | $<$ 2e-16                       | ***             |
| Date de floraison C2             | $< 2.2e-16$ NON |                               | $<$ 2e-16      | ***                     | $<$ 2e-16  | ***                     | $<$ 2e-16                       | ***             |
| Stolons 1ère date C1             | $9.67E-07$ NON  |                               | $<$ 2e-16      | ***                     | $<$ 2e-16  | ***                     | $<$ 2e-16                       | ***             |
| <b>Stolons totaux C1</b>         | $< 2.2e-16$ NON |                               | $<$ 2e-16      | ***                     | $<$ 2e-16  | ***                     | $<$ 2e-16                       | ***             |
| Longueur du pétiole dormance C1  | 0.0008229NON    |                               | $<$ 2e-16      | ***                     | <2e-16     | ***                     | $<$ 2e-16                       | ***             |
| Longueur du pétiole dormance C2  | $1.31E-12NON$   |                               | $<$ 2e-16      | ***                     | $<$ 2e-16  | ***                     | $<$ 2e-16                       | ***             |
| Longueur du pétiole printemps C2 | $< 2.2e-16$ NON |                               | $<$ 2e-16      | ***                     | $<$ 2e-16  | ***                     | $<$ 2e-16                       | ***             |
| Hauteur du plant C1              | $< 2.2e-16$ NON |                               | $<$ 2e-16      | ***                     | $<$ 2e-16  | ***                     | $<$ 2e-16                       | ***             |
| Hauteur du plant C2              | $< 2.2e-16$ NON |                               | $<$ 2e-16      | ***                     | <2e-16     | ***                     | $<$ 2e-16                       | ***             |
| <b>LOG</b>                       | test de shapiro |                               | effet génotype |                         | effet pays |                         | effet interaction génotype-pays |                 |
|                                  | p-value         | Normalité des résidus p-value |                | significativité p-value |            | significativité p-value |                                 | significativité |
| Date de floraison C1             | $< 2.2e-16$ NON |                               | $<$ 2e-16      | ***                     | $<$ 2e-16  | ***                     | $<$ 2e-16                       | ***             |
| Date de floraison C2             | $< 2.2e-16$ NON |                               | <2e-16         | ***                     | <2e-16     | ***                     | $<$ 2e-16                       | ***             |
| Stolons 1ère date C1             | <b>NA</b>       | <b>NA</b>                     | <b>NA</b>      | <b>NA</b>               | <b>NA</b>  | <b>NA</b>               | <b>NA</b>                       | <b>NA</b>       |
| <b>Stolons totaux C1</b>         | $< 2.2e-16$ NON |                               | $<$ 2e-16      | ***                     | $<$ 2e-16  | ***                     | $<$ 2e-16                       | ***             |
| Longueur du pétiole dormance C1  | 6.36E-14 NON    |                               | $<$ 2e-16      | ***                     | $<$ 2e-16  | ***                     | $<$ 2e-16                       | ***             |
| Longueur du pétiole dormance C2  | $1.19E-05$ NON  |                               | $<$ 2e-16      | ***                     | $<$ 2e-16  | ***                     | $<$ 2e-16                       | ***             |
| Longueur du pétiole printemps C2 | $< 2.2e-16$ NON |                               | $<$ 2e-16      | ***                     | <2e-16     | ***                     | $<$ 2e-16                       | ***             |
| Hauteur du plant C1              | $< 2.2e-16$ NON |                               | $<$ 2e-16      | ***                     | $<$ 2e-16  | ***                     | $<$ 2e-16                       | ***             |
| Hauteur du plant C2              | $1.66E-14NON$   |                               | $<$ 2e-16      | ***                     | $<$ 2e-16  | ***                     | $<$ 2e-16                       | ***             |
| <b>RACINE CARREE</b>             | test de shapiro |                               | effet génotype |                         | effet pays |                         | effet interaction génotype-pays |                 |
|                                  | p-value         | Normalité des résidus p-value |                | significativité p-value |            | significativité p-value |                                 | significativité |
| Date de floraison C1             | $< 2.2e-16$ NON |                               | $<$ 2e-16      | ***                     | $<$ 2e-16  | ***                     | $<$ 2e-16                       | ***             |
| Date de floraison C2             | $< 2.2e-16$ NON |                               | $<$ 2e-16      | ***                     | $<$ 2e-16  | ***                     | $<$ 2e-16                       | ***             |
| Stolons 1ère date C1             | 1.45E-07 NON    |                               | $<$ 2e-16      | $* * *$                 | $<$ 2e-16  | ***                     | $<$ 2e-16                       | ***             |
| <b>Stolons totaux C1</b>         | 5.67E-13 NON    |                               | $<$ 2e-16      | ***                     | $<$ 2e-16  | ***                     | $<$ 2e-16                       | ***             |
| Longueur du pétiole dormance C1  | $0.2914$ OUI    |                               | $<$ 2e-16      | ***                     | <2e-16     | ***                     | $<$ 2e-16                       | ***             |
| Longueur du pétiole dormance C2  | 7.07E-07 NON    |                               | $<$ 2e-16      | ***                     | <2e-16     | ***                     | $<$ 2e-16                       | ***             |
| Longueur du pétiole printemps C2 | 4.80E-06 NON    |                               | $<$ 2e-16      | ***                     | <2e-16     | ***                     | $<$ 2e-16                       | ***             |
| Hauteur du plant C1              | $< 2.2e-16$ NON |                               | $<$ 2e-16      | ***                     | $<$ 2e-16  | ***                     | $<$ 2e-16                       | ***             |
| Hauteur du plant C2              | $0.0001437$ NON |                               | $<$ 2e-16      | ***                     | $<$ 2e-16  | ***                     | $<$ 2e-16                       | ***             |

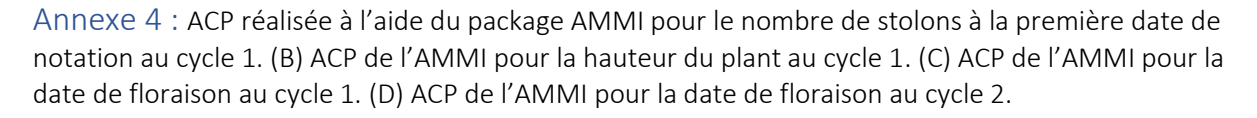

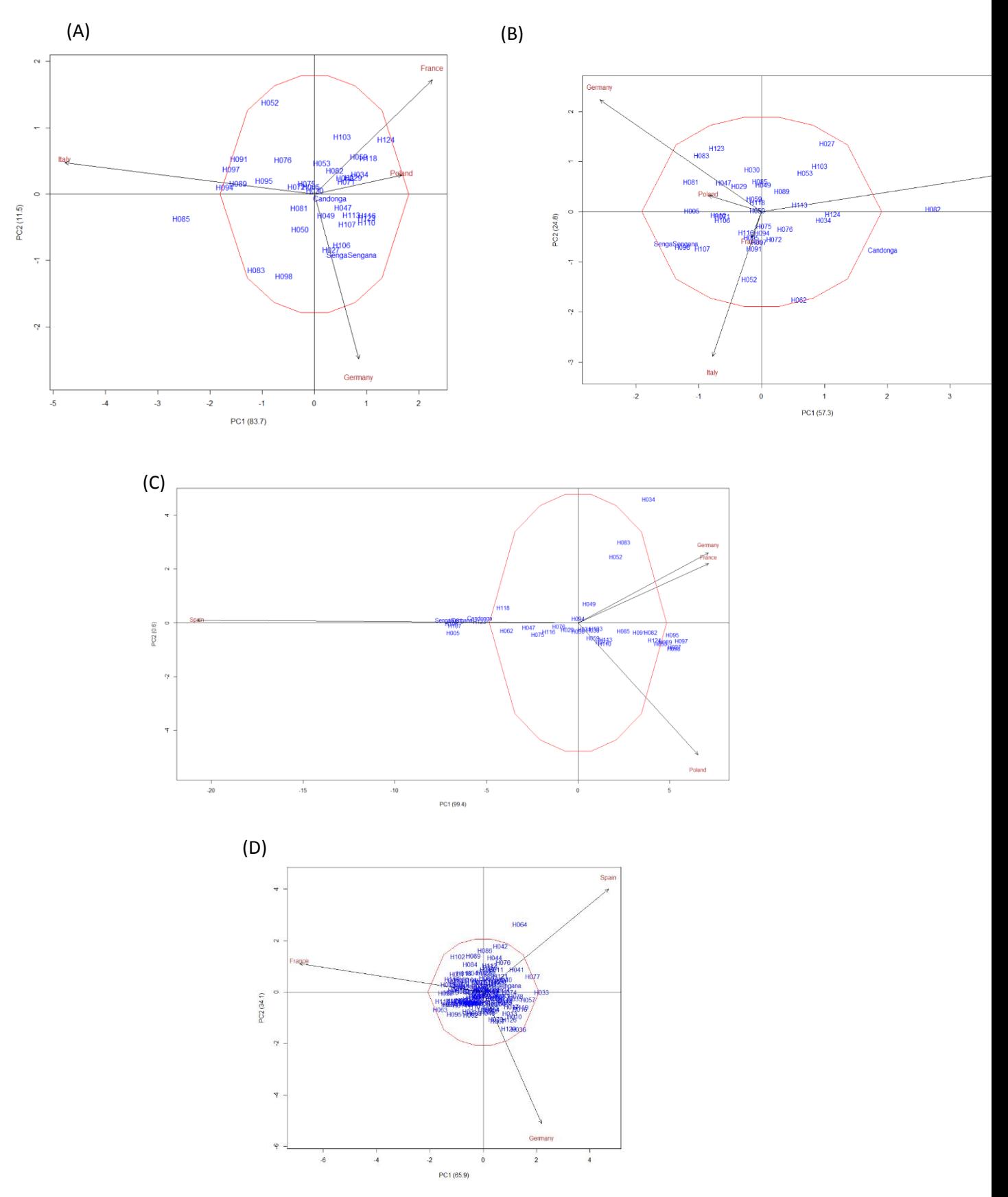

Annexe 5 : (A) corrélation entre la taille du pétiole en France (x) et en Allemagne (y) au cycle 1. (B) : corrélation entre les la taille du pétiole en France (x) et en Italie (y) au cycle 2. (C) corrélation entre les la taille du pétiole en France (x) et en Espagne (y) au cycle 2. (D) corrélation entre la hauteur du plant en France (x) et en Espagne (y) au cycle 2

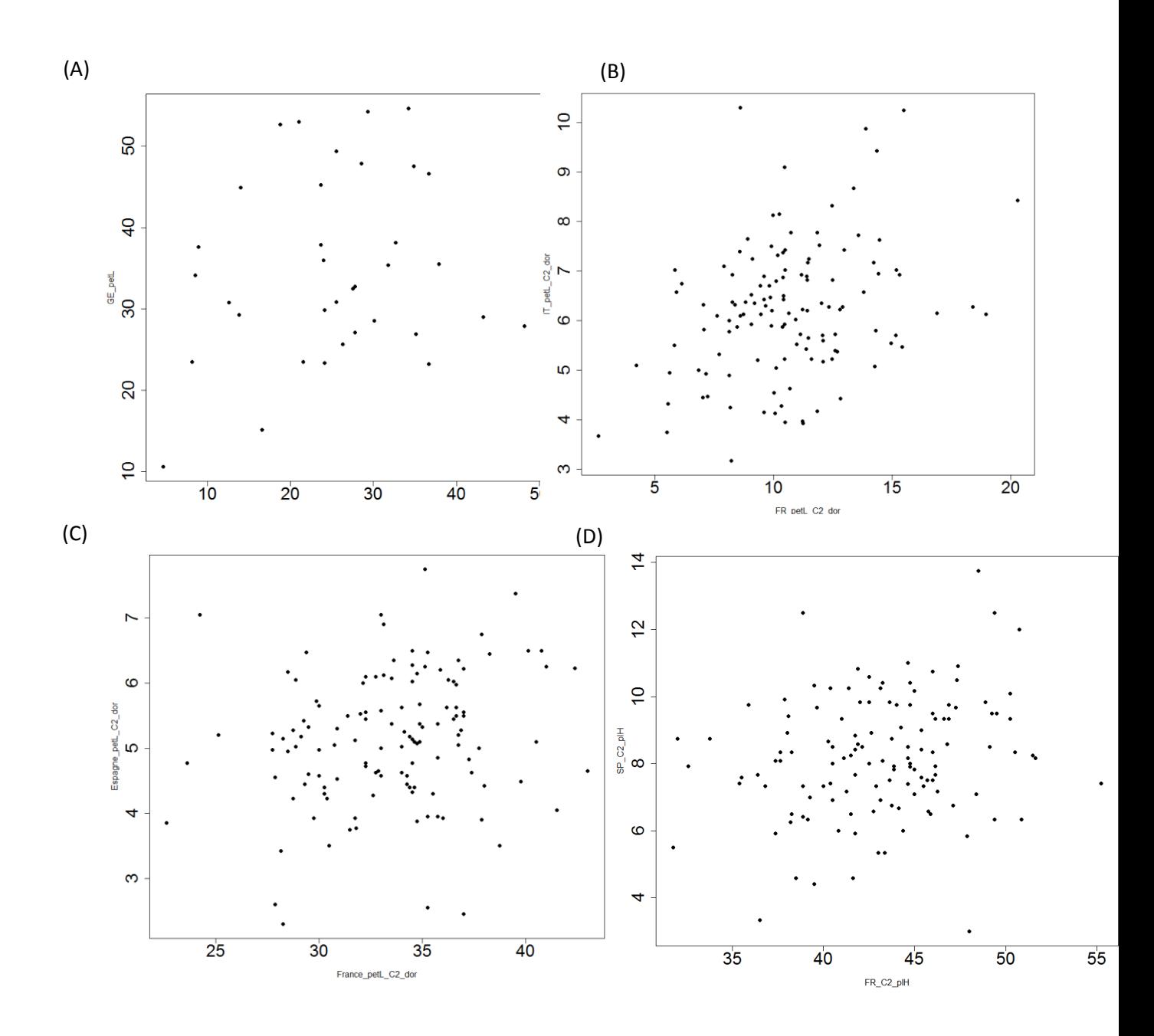

Annexe 6 : (A) Corrélation multiples entre pays pour la date de floraison au cycle 1.

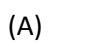

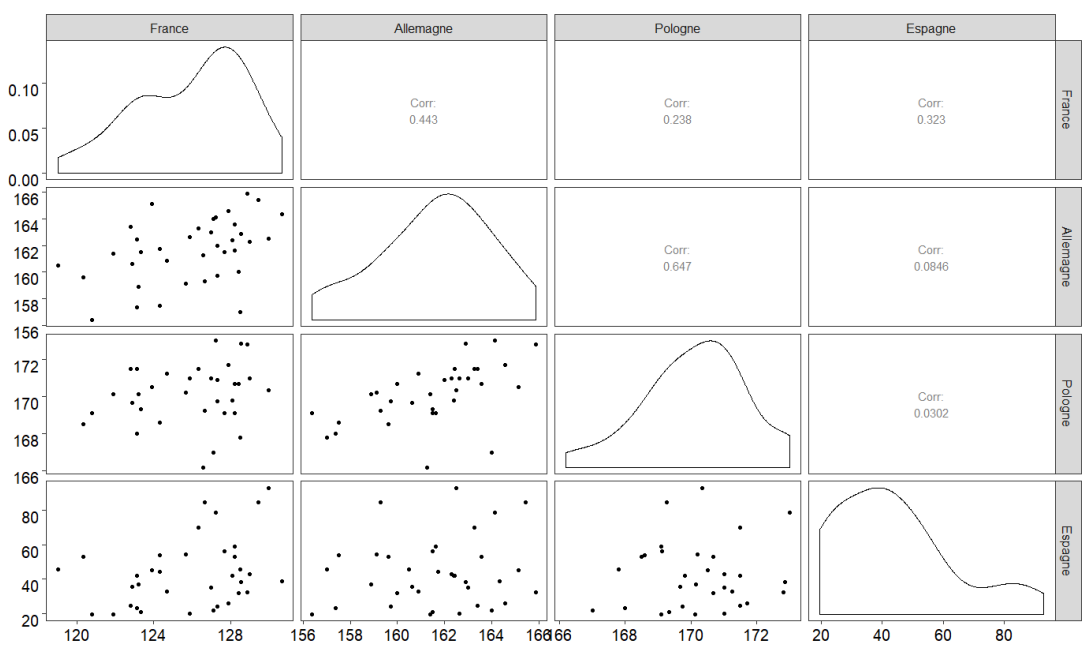